IBM Cloud Object Storage System Version 3.15.3

*Container Mode Service API Guide – Bucket Management*

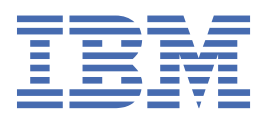

This edition applies to IBM Cloud Object Storage System and is valid until replaced by new editions.

## **© Copyright International Business Machines Corporation 2020.**

US Government Users Restricted Rights – Use, duplication or disclosure restricted by GSA ADP Schedule Contract with IBM Corp.

# **Contents**

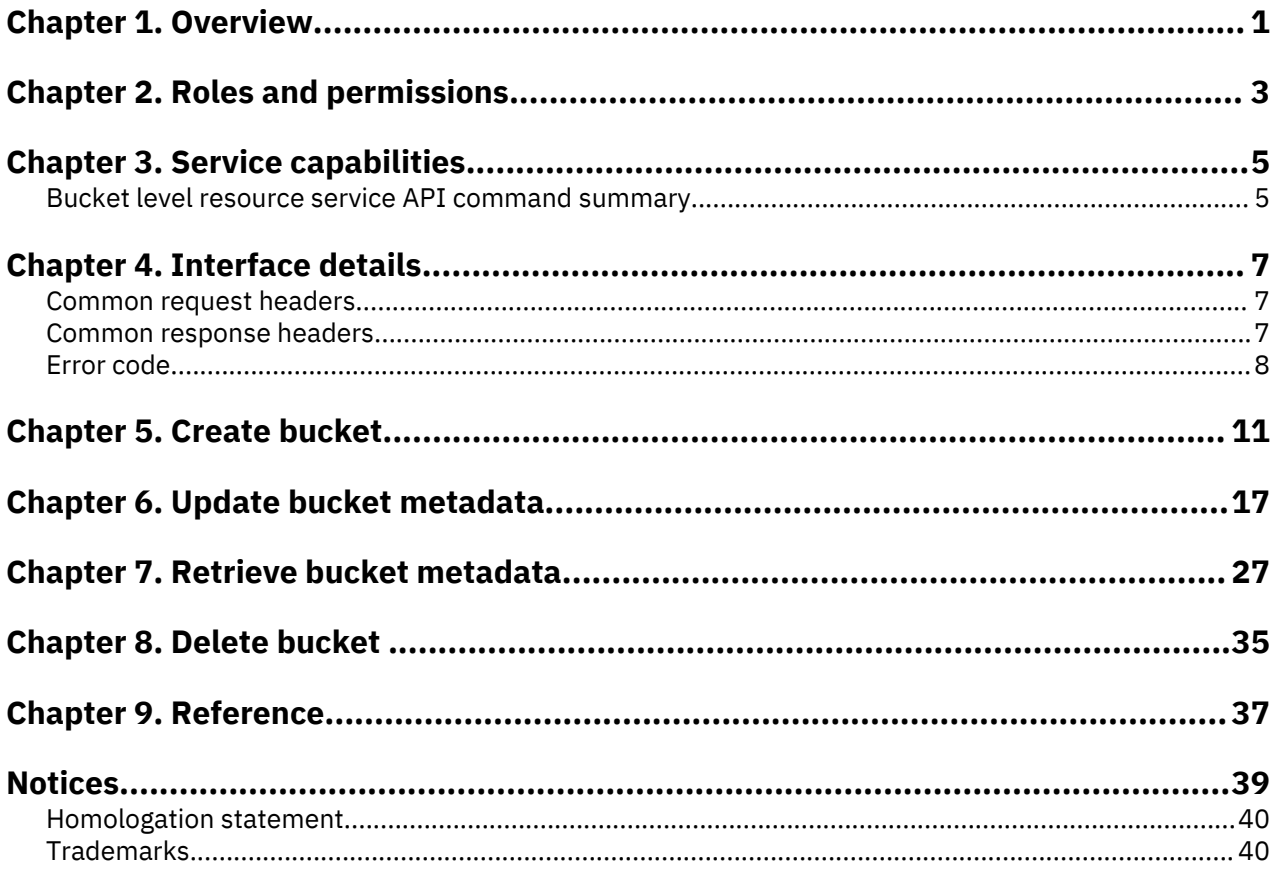

# <span id="page-4-0"></span>**Chapter 1. Overview**

The IBM Cloud Object Storage *Container Mode Service API Guide – Bucket Management* describes a resource configuration Service API at the bucket-level intended for deployment, system management, and service-operator usage. These interfaces extend the Service API as defined in IBM Cloud Object Storage *Container Mode Storage Account Management API Developer Guide*. IBM Cloud Object Storage System™.

# <span id="page-6-0"></span>**Chapter 2. Roles and permissions**

The Container Mode Service API Guide is intended to be used by development operations, system management, and service operators.

The service API is intended to be used by the authenticated user assigned a "Service User" role. The Service User role grants permission to use the service API to perform storage account management. This user will authenticate using existing methods supported on the IBM Cloud Object Storage System. For more details, refer to the *IBM Cloud Object Storage System Manager Administration Guide*.

# <span id="page-8-0"></span>**Chapter 3. Service capabilities**

In Container Mode, the IBM Cloud Object Storage System allows the capability for a service provider to provision or configure a bucket and perform access control on the bucket, on behalf of a client, using the Service API. The Service API supports bucket-level provisioning and configuration capability on quotas, IP access control, and authorization in container mode.

In IBM Cloud Object Storage Container Mode, bucket-level resource configuration service API support below service operations through a service port inside a firewall. These operations are not restricted by IP access control.

• Create a bucket

.

- Delete a bucket
- Retrieve bucket metadata
- Update bucket metadata such as IP access control, quota, and ACL

# **Bucket level resource service API command summary**

Following section defines available bucket level commands.

The following table provides a listing of the available commands covered in this specification.

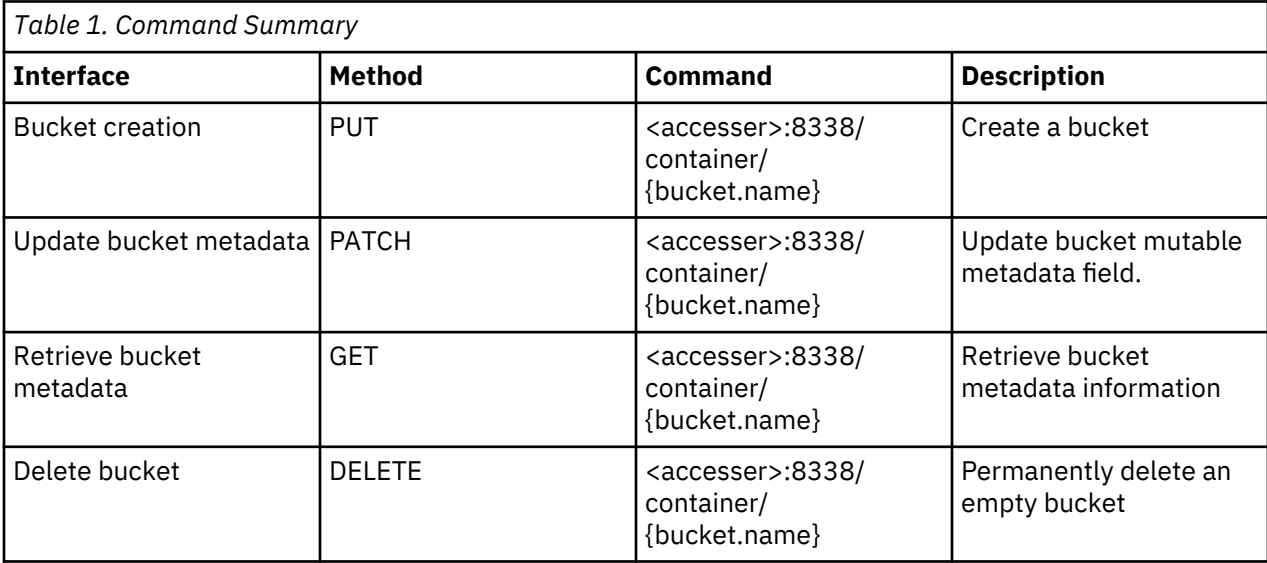

# <span id="page-10-0"></span>**Chapter 4. Interface details**

# **Common request headers**

Request headers that are commonly used.

The following are request headers that are commonly used for all messages.

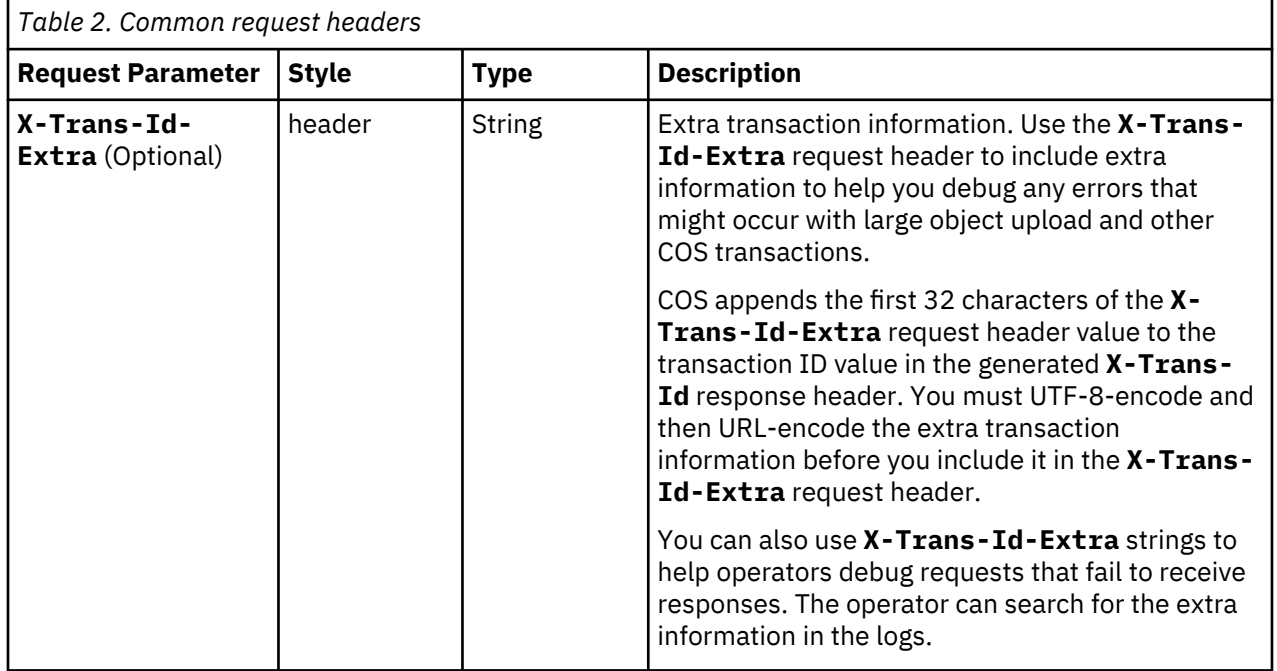

# **Common response headers**

Response headers that are commonly used.

The following are response headers that are commonly used for all messages or for specific logical groupings of messages.

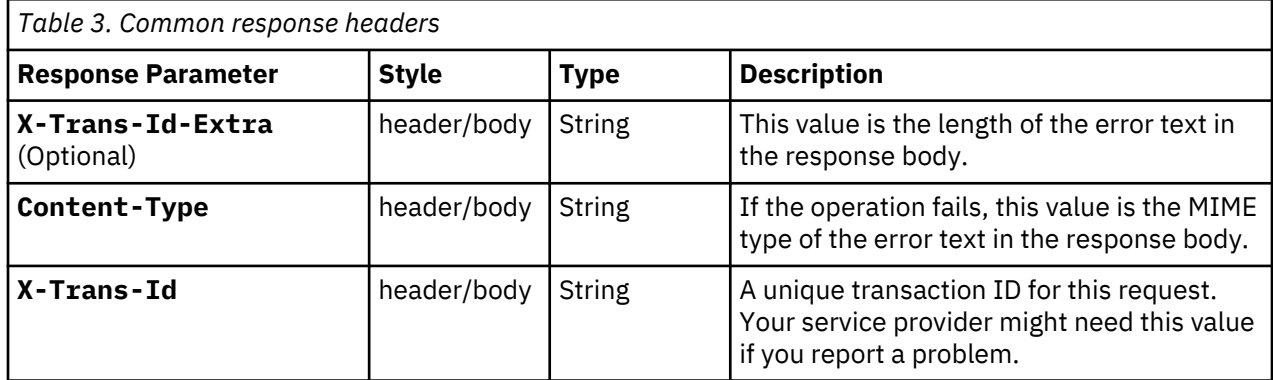

<span id="page-11-0"></span>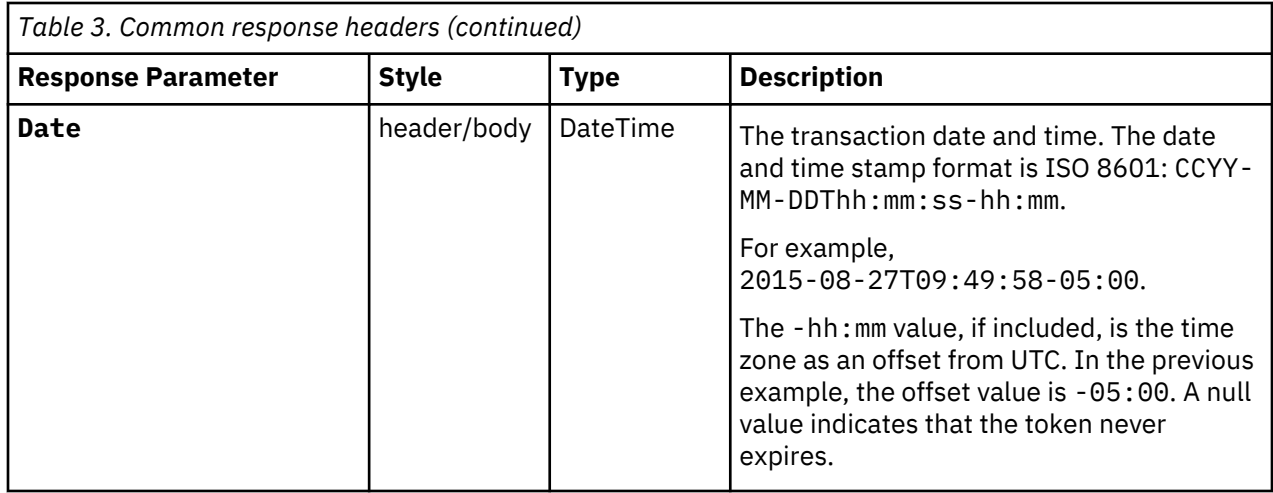

# **Error code**

High-level listing of all of the available commands that are covered in this specification.

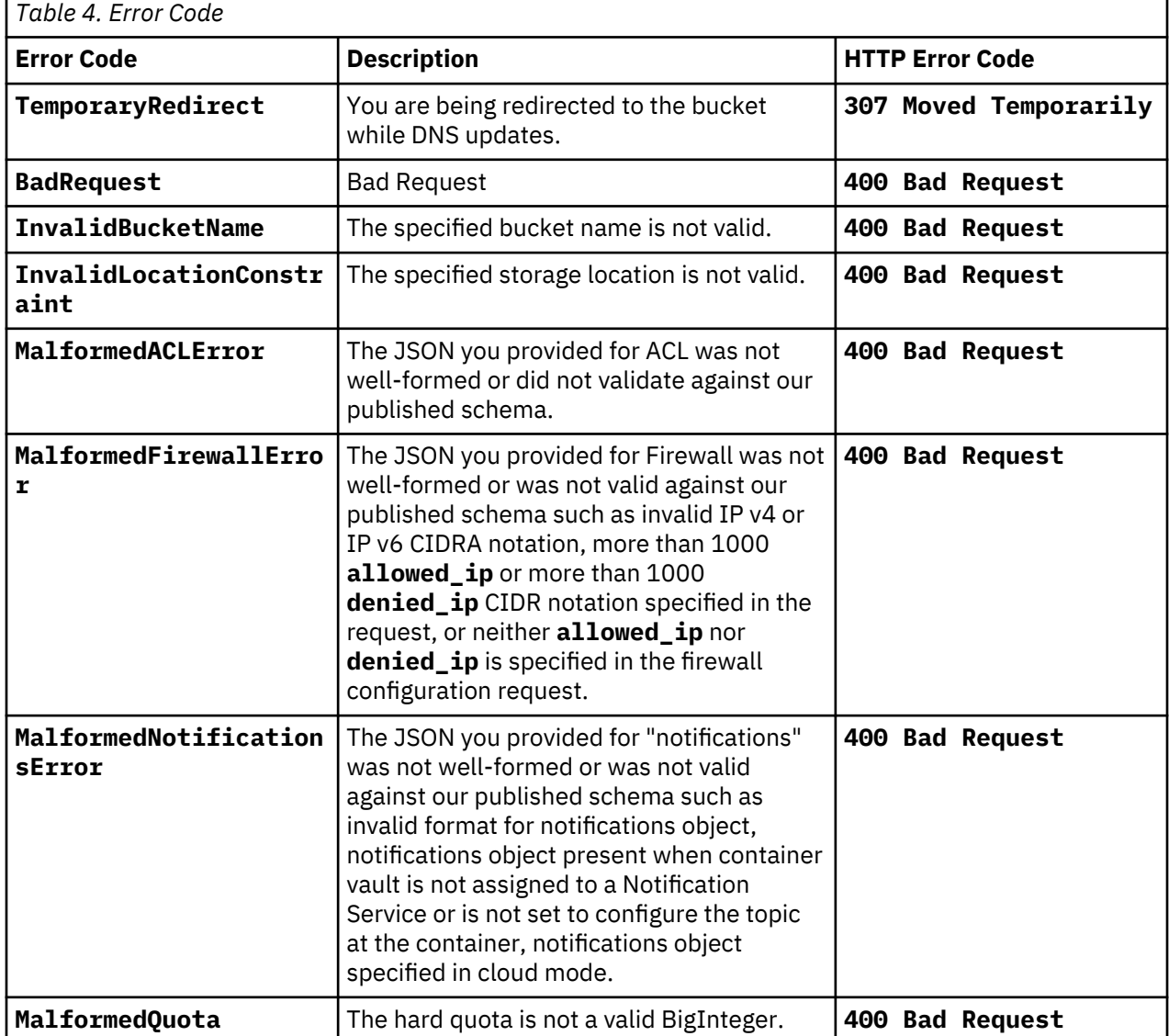

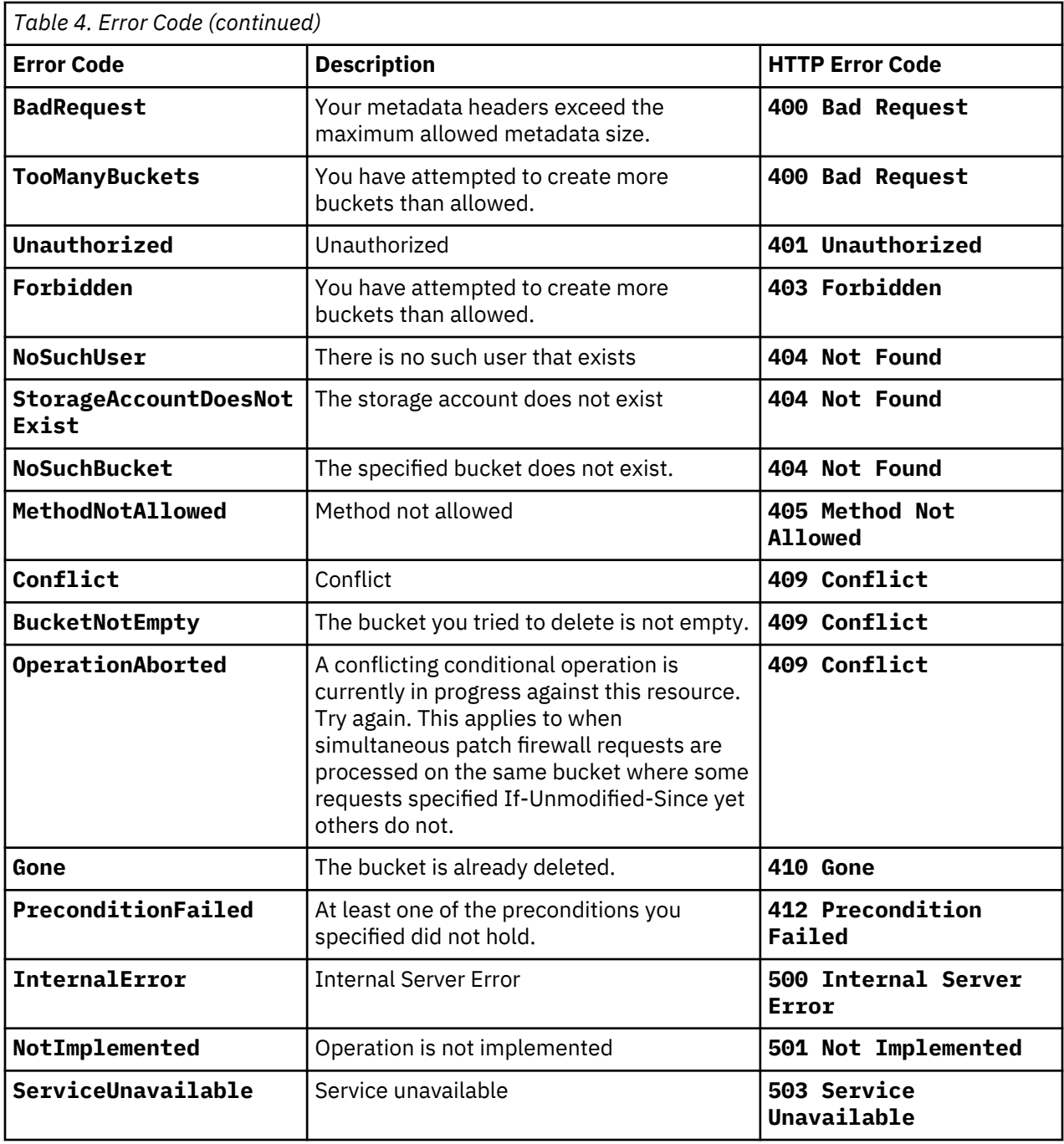

# <span id="page-14-0"></span>**Chapter 5. Create bucket**

This sections describes bucket creation.

### **Base Command**

PUT <accesser>:8338/container/{bucket.name}

A PUT issued to the container followed by a string that specifies the name of the bucket to be created. Bucket names must be unique. Bucket names must be DNS-compliant, i.e., 3 - 63 characters long and must be made of lower case letters, numbers, and dashes. Bucket names must begin and end with a lower case letter or number. Bucket names that resemble IP addresses are not allowed. This operation does not use operation-specific headers or query parameters.

#### **Request**

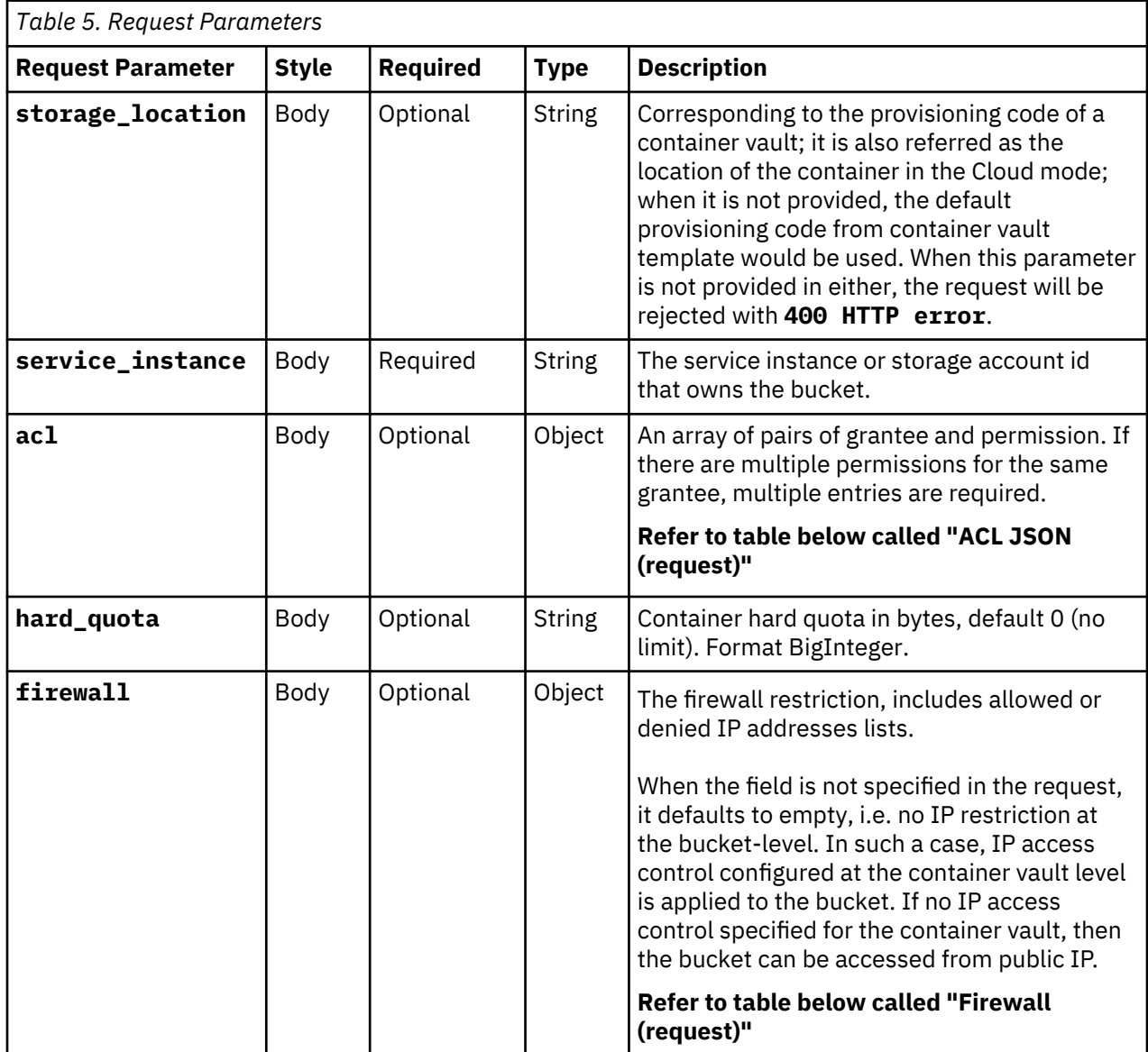

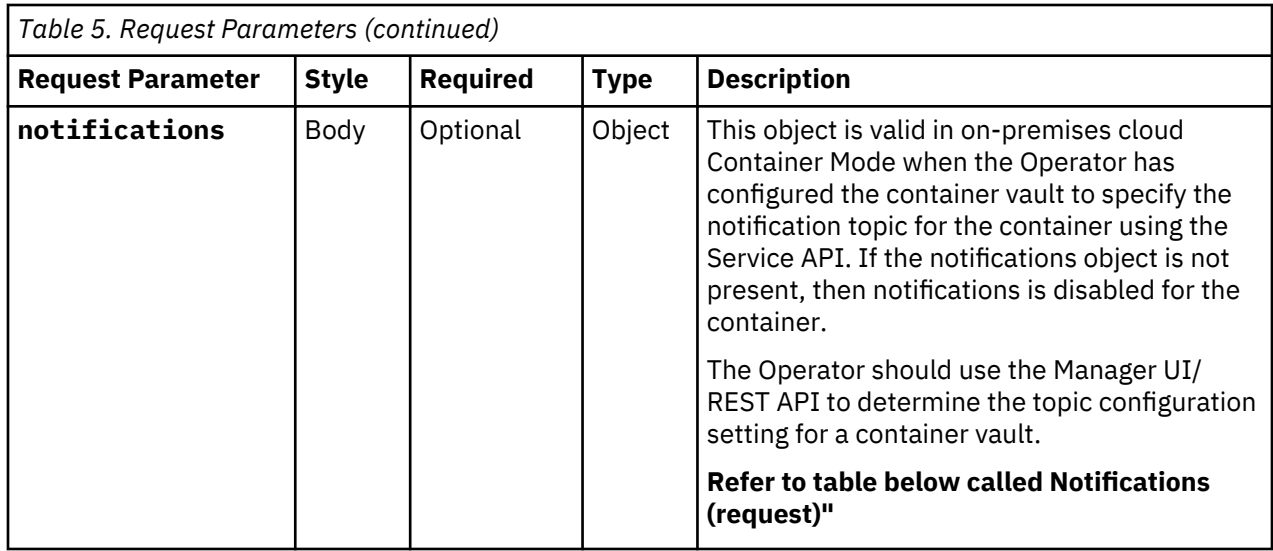

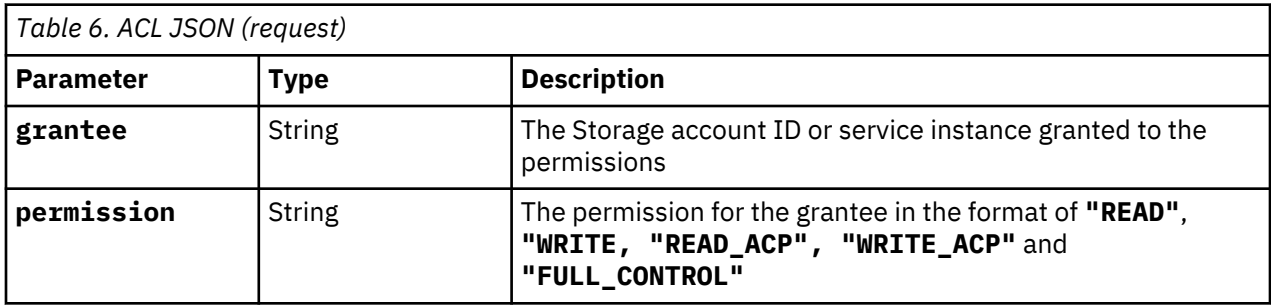

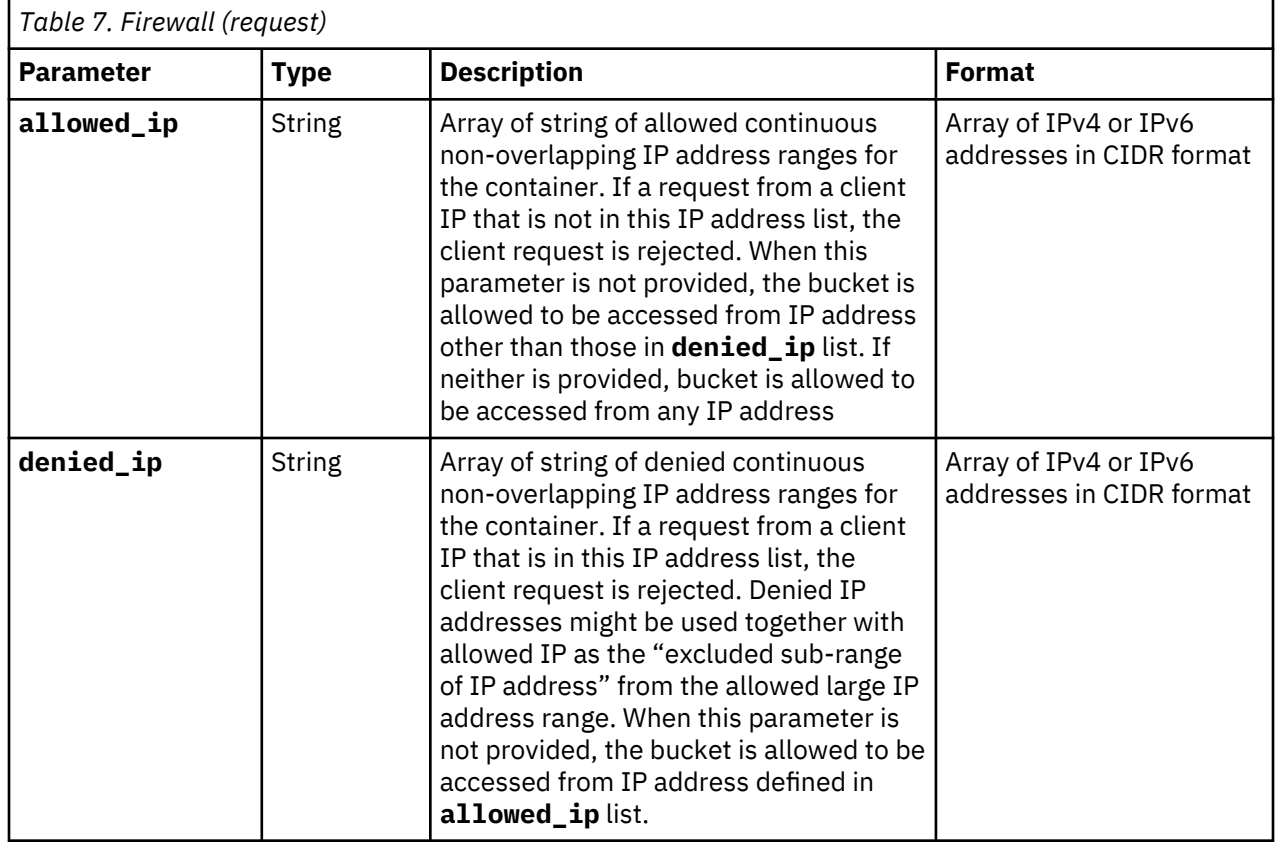

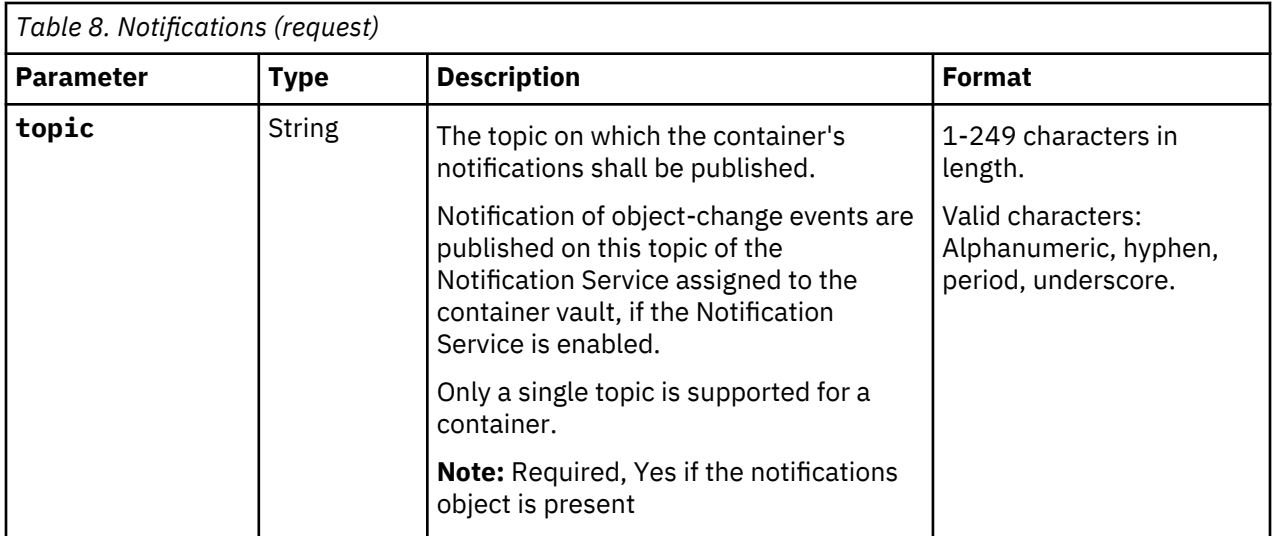

## **Response**

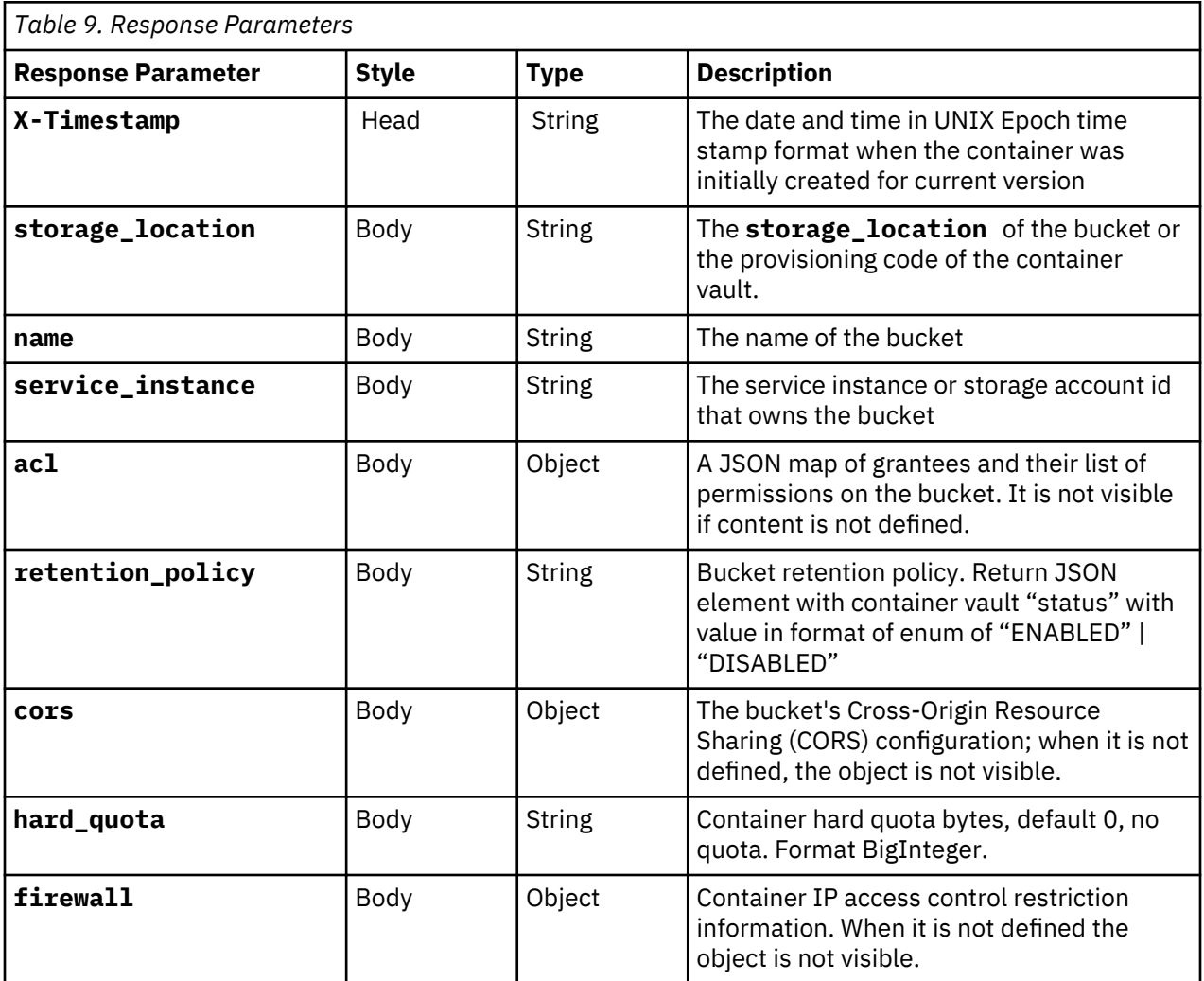

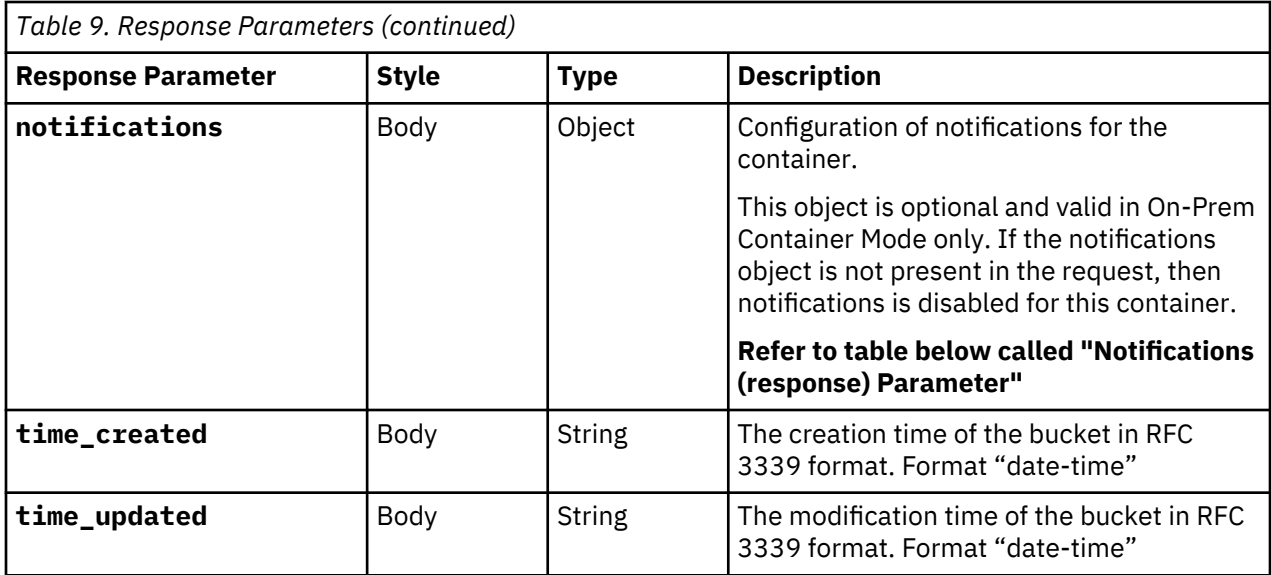

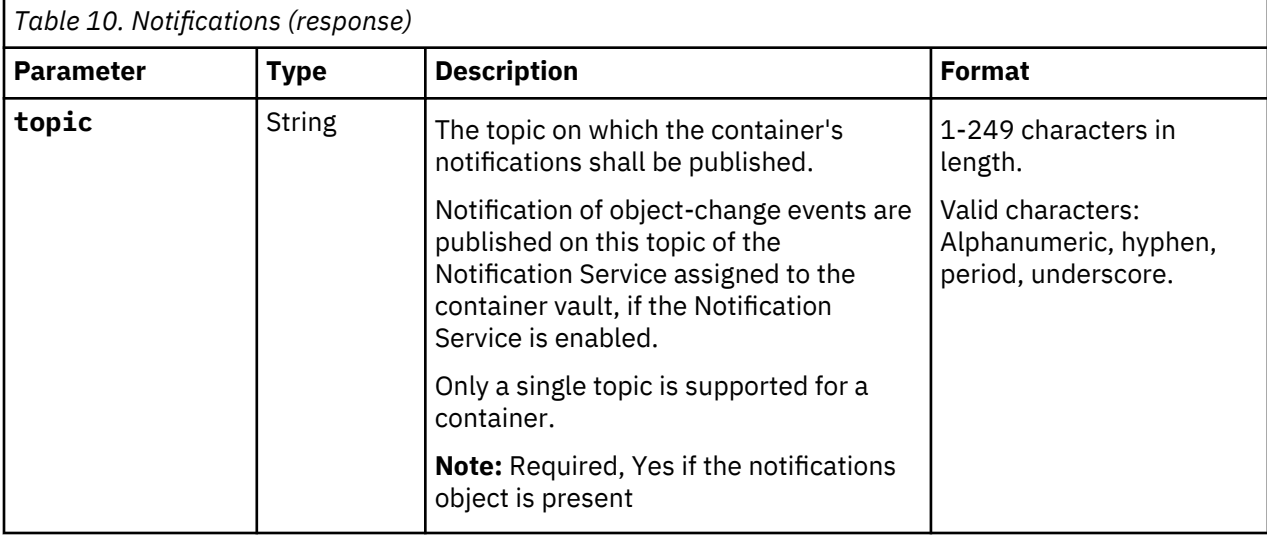

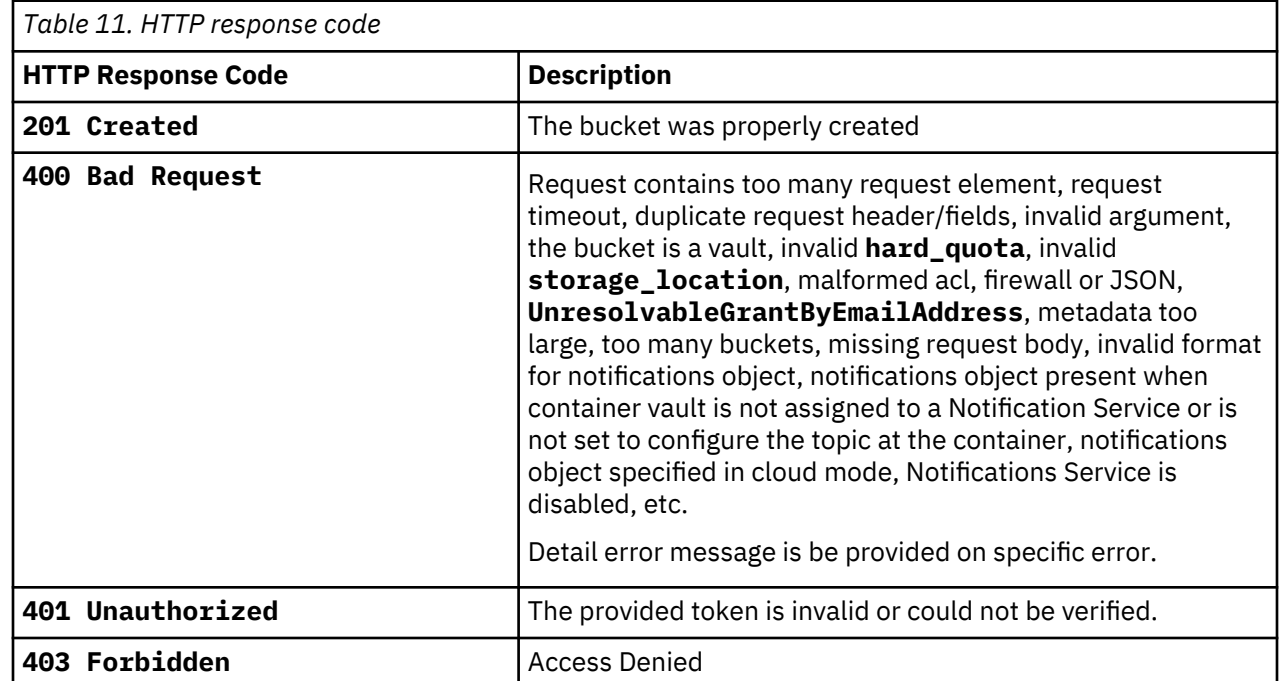

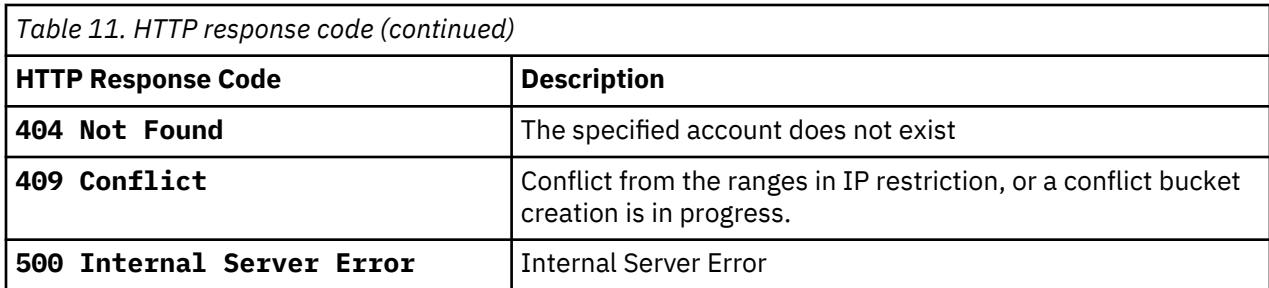

### **Examples**

**Example: Create bucket example without mutable parameters**

#### **Request**

```
PUT <accesser>:8338/container/my-bucket
{ 
 "storage_location":"us-south", 
 "service_instance":"731fc6f265cd486d900f16e84c5cb594" 
}
```
#### **Response**

```
HTTP/1.1 201 CREATED
Content-Length: 263 
Content-Type: application/JSON; charset=utf-8 
X-Trans-Id: tx8ea13a3a835544d8bebf1-0056eb522a 
Date: Fri, 12 Apr 2019 00:56:10 GMT 
X-Timestamp: 1555083117.22774 
{ 
    "storage_location":"us-south", 
 "name":"my-bucket", 
 "service_instance":"731fc6f265cd486d900f16e84c5cb594", 
 "retention_policy":{ 
        "status":"DISABLED" 
 }, 
 "hard_quota":0, 
 "time_created":"2019-04-12T00:56:10Z", 
 "time_updated":"2019-04-12T00:56:10Z" 
}
```
**Example: Create bucket command with ACL, IP, notifications, and quota Request**

#### **Request**

```
{ 
 "storage_location":"us-south", 
 "service_instance":"731fc6f265cd486d900f16e84c5cb594", 
    "acl":[
\mathcal{E} "grantee":"user1", 
       "permission":"WRITE"
      }
    ], 
    "hard_quota":107374182400, 
    "firewall":{ 
 "allowed_ip":[ "192.168.28.100/24", "192.168.25.200/32" ], 
 "denied_ip":[ "192.169.10.100/30" ] 
 },
 "notifications":{ 
       "topic":"my-bucket_topic" 
   }
}
```
#### **Response**

```
HTTP/1.1 201 CREATED 
Content-Length: 263 
Content-Type: application/JSON; charset=utf-8
```

```
X-Trans-Id: tx8ea13a3a835544d8bebf1-0056eb522a 
Date: Fri, 12 Apr 2019 00:56:10 GMT 
X-Timestamp: 1555083117.22774 
\{ "storage_location":"us-south", 
 "name":"my-bucket", 
 "service_instance":"731fc6f265cd486d900f16e84c5cb594", 
    "acl":{ 
       "user1":[ "WRITE" ] 
    }, 
 "retention_policy":{ 
 "status":"DISABLED" 
    }, 
    "hard_quota":107374182400, 
 "firewall":{ 
 "allowed_ip":[ "192.168.28.100/24", "192.168.25.200/32" ], 
 "denied_ip":[ "192.169.10.100/30" ] 
 }, 
 "notifications":{ 
 "topic": "my-bucket_topic" 
 },
 "time_created":"2019-04-12T00:56:10Z", 
 "time_updated":"2019-04-12T00:56:10Z" 
}
```
# <span id="page-20-0"></span>**Chapter 6. Update Bucket Metadata**

This API covers how to update bucket metadata

A PATCH issued to the container metadata followed by a JSON string overwrites the specified mutable container metadata field.

### **Base Command**

PATCH <accesser>:8338/container/{bucket.name}

## **Request**

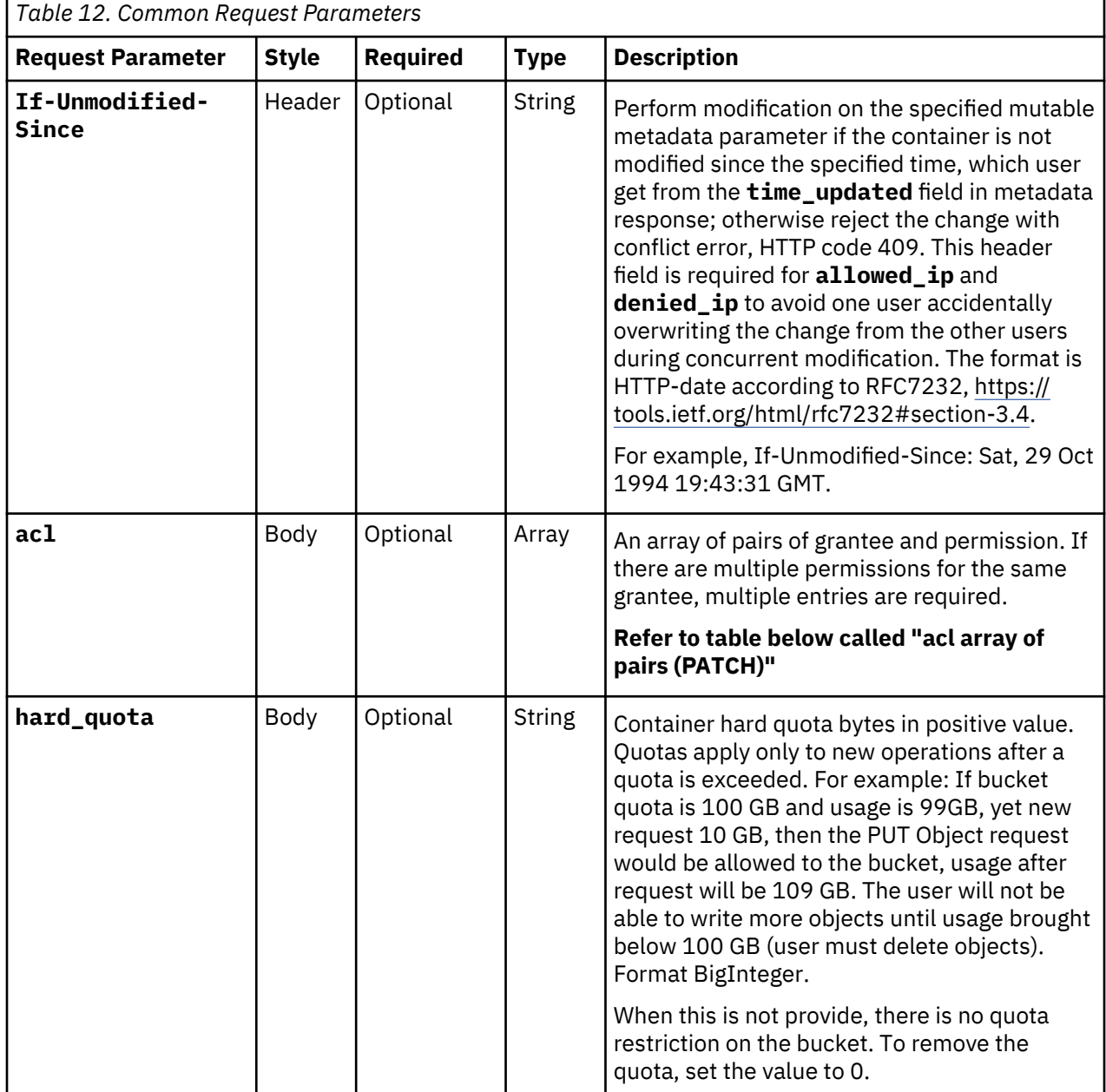

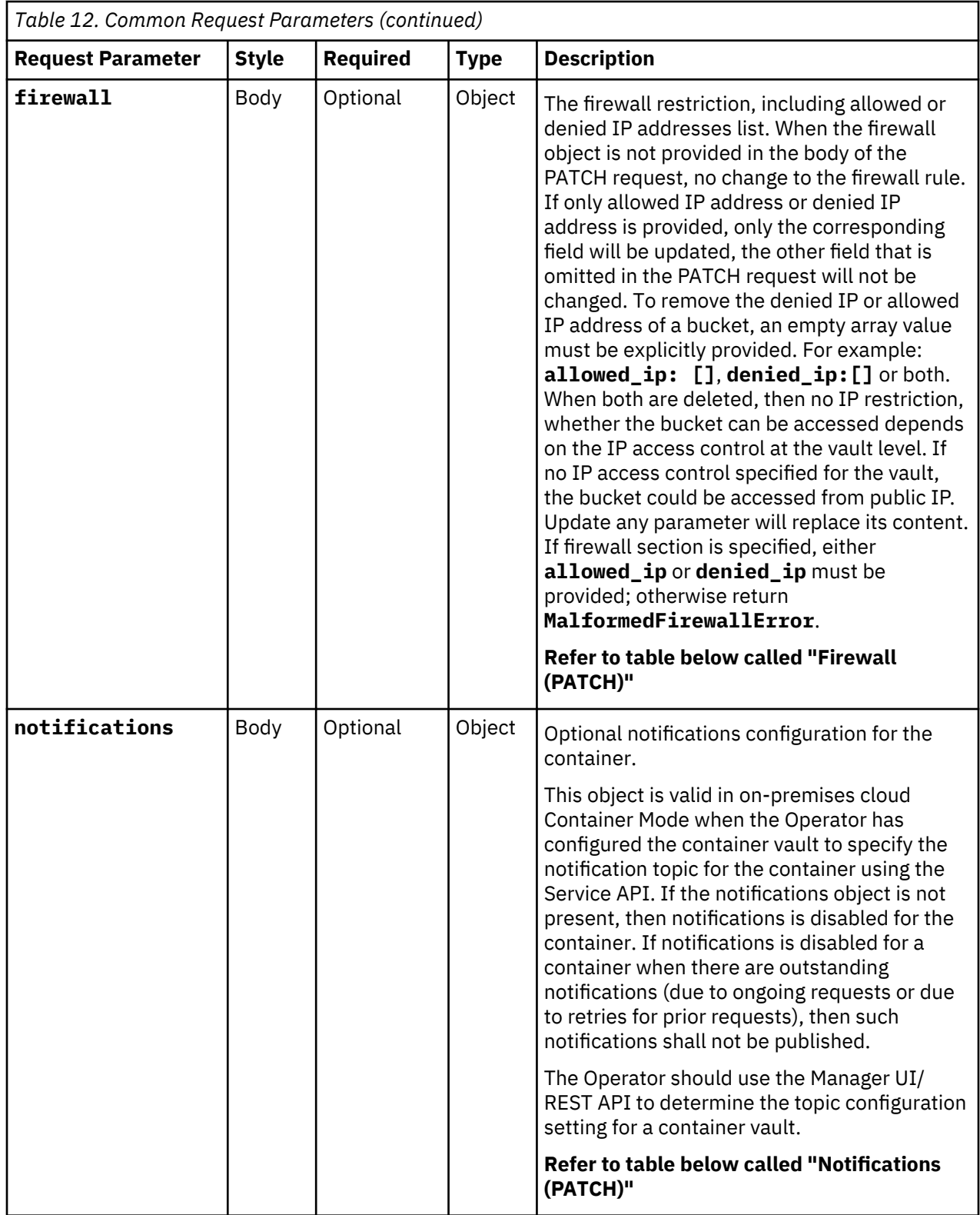

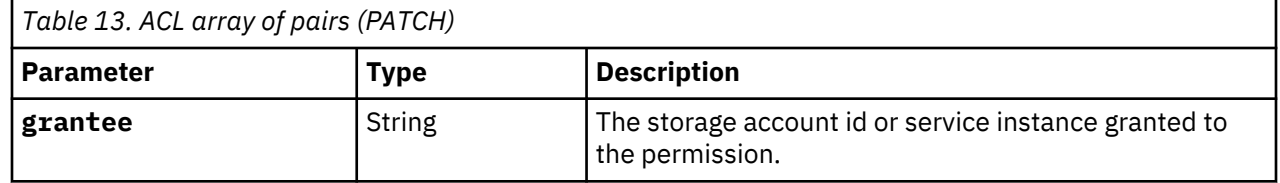

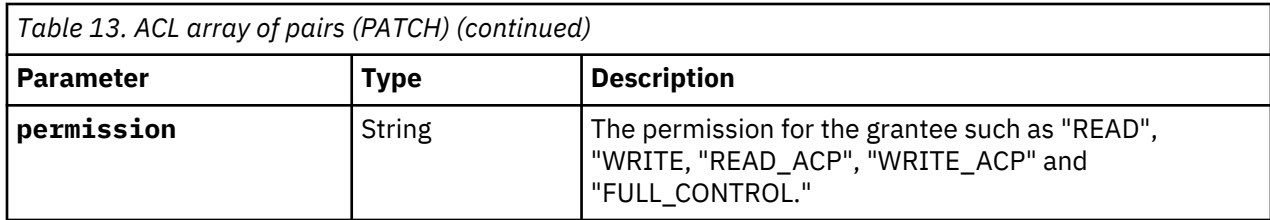

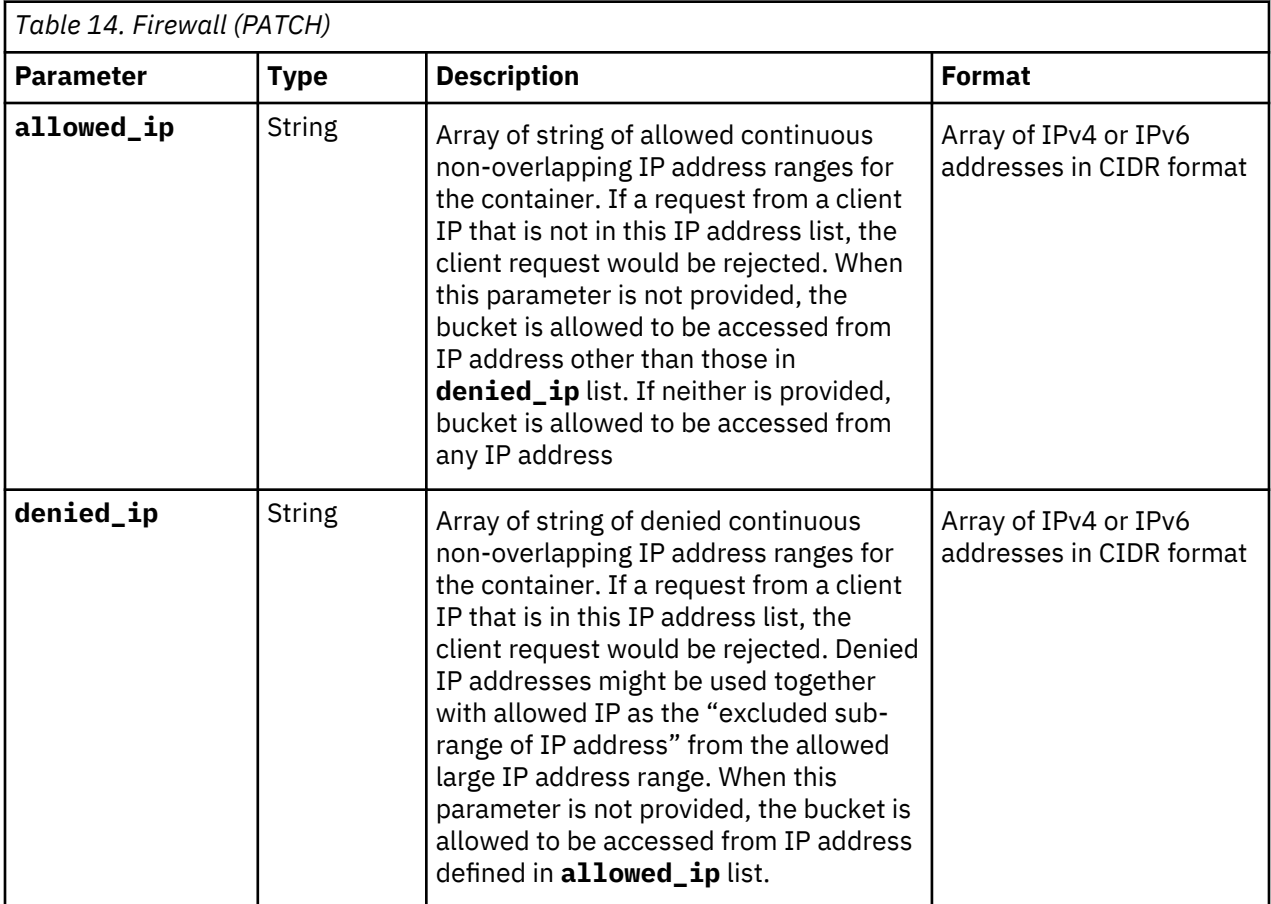

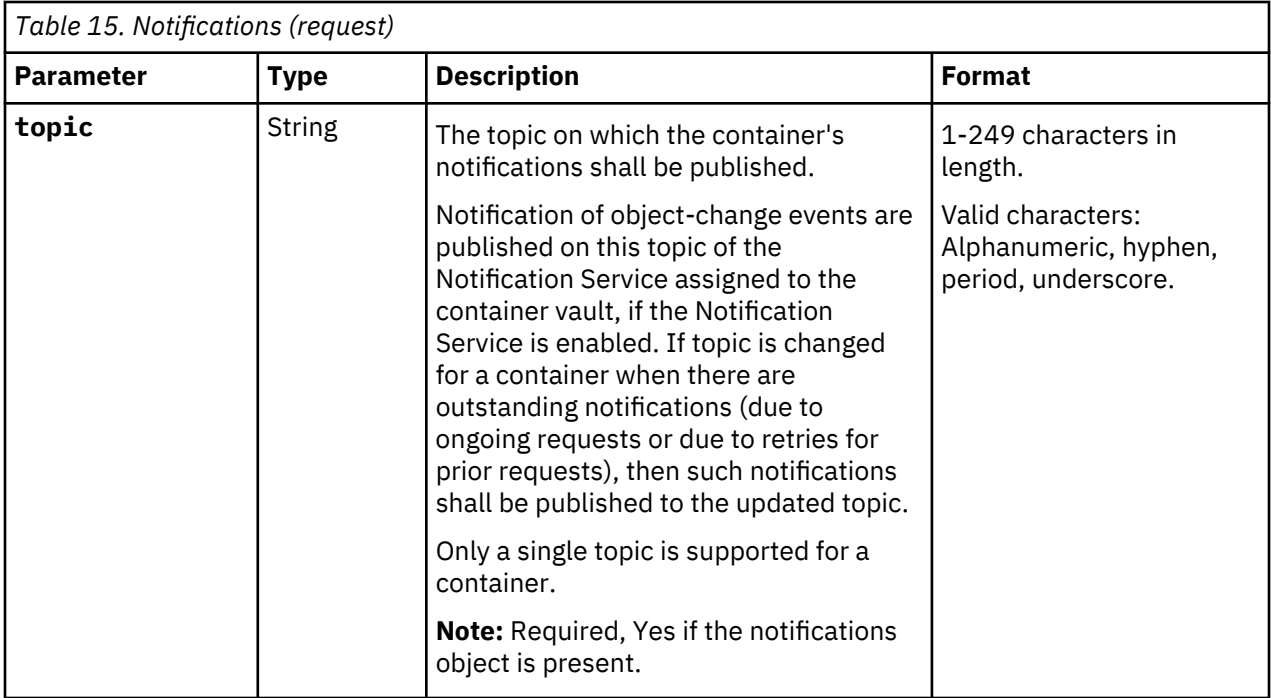

## **Response**

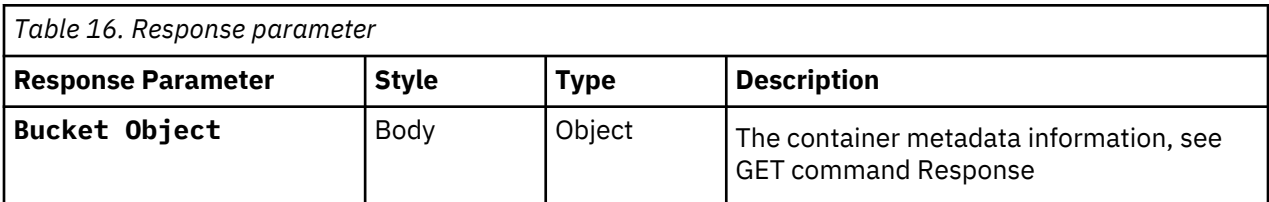

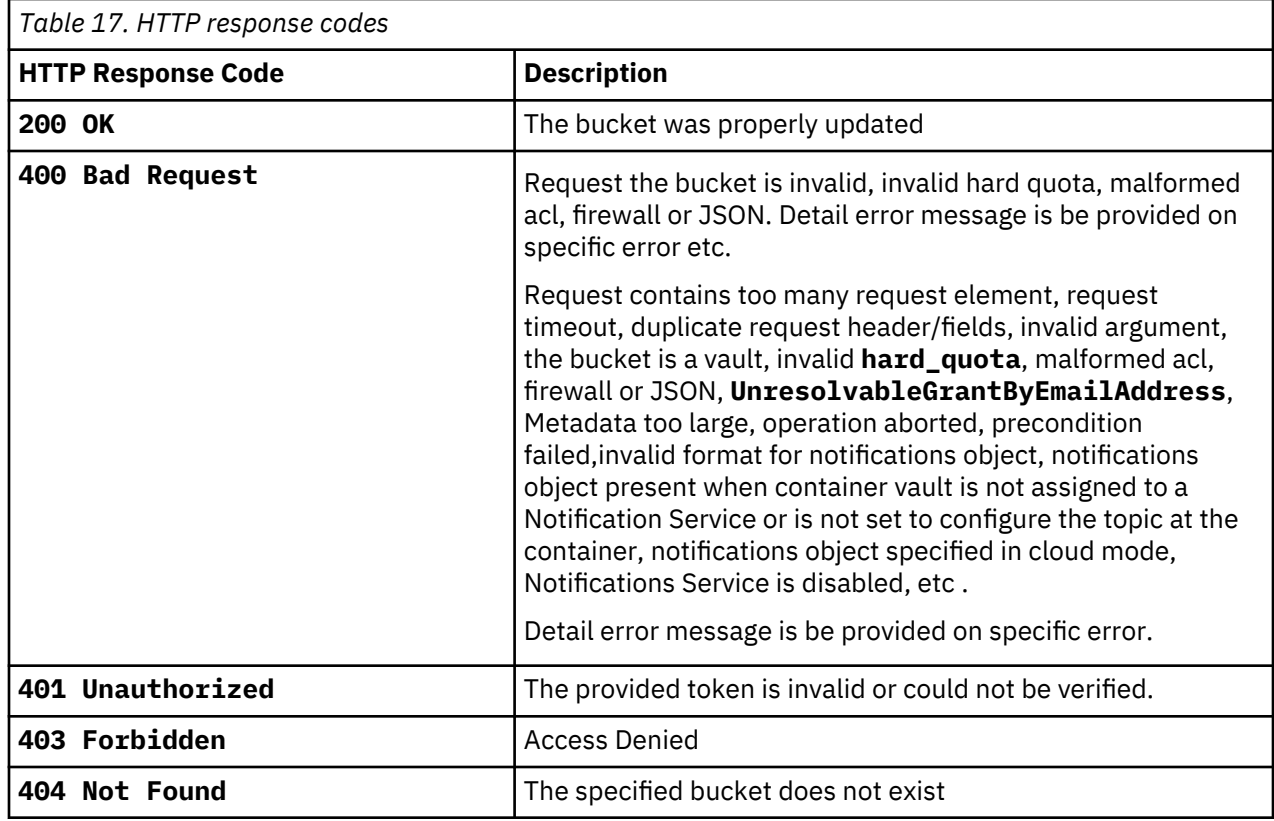

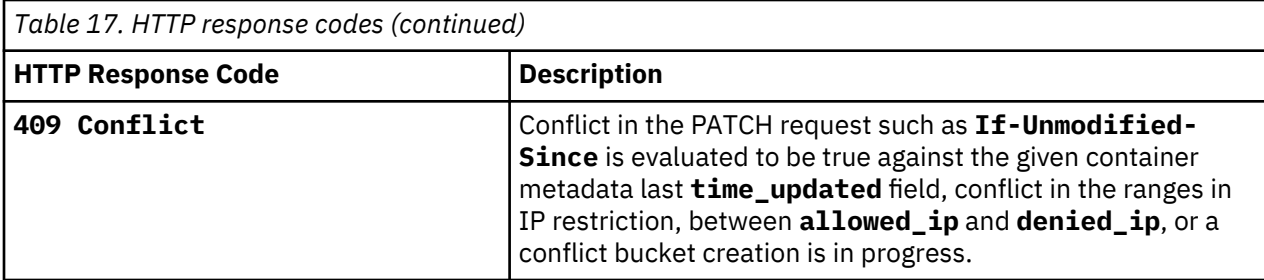

### **Examples**

For existing examples, refer to container level configuration service API. This sections shows only new/ modified examples.

#### **Example: Enable notifications on a container**

### **Request**

```
PATCH <accesser>:8338/container/my-bucket
```

```
{ 
     "notifications":{ 
          "topic":"my-bucket_topic" 
     }
}
```
#### **Response**

The response shows the addition of notifications to existing container configuration.

```
HTTP/1.1 200 OK 
Content-Length: 263 
Content-Type: application/JSON; charset=utf-8 
X-Trans-Id: tx8ea13a3a835544d8bebf1-0056eb522a 
Date: Mon, 15 Apr 2019 08:23:42 GMT 
X-Timestamp: 1537818417.22774 
{ 
    "storage_location":"us-south", 
 "name":"my-bucket", 
 "service_instance":"0050b1acd467454cbd693b279d72c3d2", 
    "acl":{ 
       "user1":[ "write" ] 
 }, 
 "retention_policy":{ 
 "status":"DISABLED" 
 }, 
 "cors":{ 
 "max_age_seconds":"6000", 
 "method":"GET", 
 "origin":"*.ibm.com" 
 }, 
 "hard_quota":"107374182400", 
     "firewall":{ 
 "allowed_ip":[ "192.168.10.0/24", "192.168.25.200/32" ],
 "denied_ip":[ "192.169.10.100/30" ] 
     }, 
     "notifications":{ 
        "topic":"my-bucket_topic" 
 },
 "time_created":"2019-04-12T00:56:10Z", 
 "time_updated":"2019-04-15T08:23:42Z" 
}
```
### **Example: Update quota**

#### **Request**

PATCH <accesser>:8338/container/my-bucket

```
{ 
    "hard_quota": 107374182400 
}
```
#### **Response**

The response shows when the firewall content when it is defined..

```
HTTP/1.1 200 OK 
Content-Length: 263 
Content-Type: application/JSON; charset=utf-8 
X-Trans-Id: tx8ea13a3a835544d8bebf1-0056eb522a 
Date: Mon, 15 Apr 2019 08:23:42 GMT 
X-Timestamp: 1537818417.22774 
{ 
    "storage_location":"us-south", 
 "name":"my-bucket", 
 "service_instance":"0050b1acd467454cbd693b279d72c3d2", 
 "acl": { 
 "user1": ["WRITE","READ"],
 "user2": ["FULL-CONTROL"]
 }, 
   },<br>"retention_policy": {<br>"PoteABLED
        "status":"DISABLED" 
 }, 
 "cors": { 
 "max_age_seconds":"6000", 
 "method":"GET", 
 "origin":"*.ibm.com" 
 }, 
 "hard_quota":"107374182400", 
 "firewall": { 
 "allowed_ip":[ "192.168.10.0/24", "192.168.25.200/32" ],
 "denied_ip":[ "192.169.10.100/30" ] 
\frac{3}{5},
 "notifications": { 
          "topic":"my-bucket_topic", 
\frac{3}{2},
 "time_created":"2019-04-12T00:56:10Z", 
     "time_updated":"2019-04-15T08:23:42Z" 
  }
```
#### **Example: Update IP access control**

A PATCH issued to the container metadata followed by a JSON string will update a specific mutable container security metadata field.

Below is an example for a request to update IP whitelisting using If-Unmodified-Since to prevent the accidentally overwritten from other user's simultaneous change.

**Note:** There is a gap of 192.168.10.100 to 192.168.10.103

- 192.168.10.0 to 192.168.10.99
- 192.168.10.104 .. 192.168.10.255
- 192.168.25.200

#### **Request**

```
PATCH <accessor>:8338/container/my-bucket
```

```
PATCH <accesser>:8338/container/my-bucket
If-Unmodified-Since: Mon, 15 Apr 2019 08:23:42 GMT 
\mathcal{E} "firewall":{ 
 "allowed_ip":[ 
"192.168.28.100/24", "192.168.25.200",
          "2001:db8::/128"
           "fe80::202:b3ff:fe1e:832"
      ]
   }
}
```
#### **Response**

If current metadata last "time\_updated" time matches the input value of "If-Unmodified-Since" in the header, the corresponding firewall IP access control attributes will be changed; otherwise, it will be rejected with 409 error.

After change the metadata, a response for the entire metadata is returned, and its body includes both allowed IP and denied IP, since only the allowed\_ip is overwritten. If there is an old allowed\_ip value, it would be replaced with the new content.

allowed\_ip:"192.168.10.0/24","192.168.25.200/32", "2001:db8::/128", "fe80::202:b3ff:fe1e:832"

denied\_ip: "192.168.10.100/30" (no change).

```
HTTP/1.1 200 OK
Content-Length: 263
Content-Type:application/JSON; charset=utf-8
X-Trans-Id:tx8ea13a3a835544d8bebf1-0056eb522a
Date: Mon, 15 Apr 2019 08:23:42 GMT
X-Timestamp: 1537818417.22774
{ 
    "storage_location":"us-south",
    "name":"my-bucket",
    "service_instance":"0050b1acd467454cbd693b279d72c3d2",
   "acl": \{ "user1": ["WRITE","READ"],
 "user2": ["FULL-CONTROL"]
 },
 "retention_policy":{ 
       "minimum_retention":"3650",
 "maximum_retention":"7300",
 "default_retention":"3650",
      "permanent_retention":false
 },
 "cors":{ 
 "max_age_seconds":6000,
 "method":["GET"],
 "origin":"*.ibm.com",
 "allowed_header":["*"], 
 "expose_header":[ 
          "x-amz-server-side-encryption"
      ]
    },
    "hard_quota":107374182400,
    "firewall":{ 
       "allowed_ip":[ 
         "192.168.10.0/24"
         "192.168.25.200/32",
          "2001:db8::/128",
         "fe80::202:b3ff:fe1e:832"
\Box,
 "denied_ip":[ 
          "192.169.10.100/30"
       ]
 },
 "time_created":"2019-04-12T00:56:10Z",
    "time_updated":"2019-04-15T08:23:42Z"
}
```
### **Example: Delete IP access control**

Below is an example for a request to delete the IP whitelist, which will not impact existing IP blacklist (denied IP).

Assume that below are configured for the bucket firewall.

- allowed IP: 192.168.28.100/24
- denied IP: 192.168.10.100/30

#### **Request**

PATCH <accessor>:8338/container/my-bucket

```
PATCH <accesser>:8338/container/my-bucket
If-Unmodified-Since:
Mon, 15 Apr 2019 08:23:42 GMT 
  \{ "firewall":{ 
        "allowed_ip":[]
    }
}
```
#### **Response**

A response for the entire metadata is returned, including denied IP, but not the allowed\_IP since the allowed\_ip is removed.

denied\_ip: "192.168.10.100/30"

```
HTTP/1.1 200 OK
Content-Length:263
Content-Type:application/JSON; charset=utf-8
X-Trans-Id: tx8ea13a3a835544d8bebf1-0056eb522a
Date: Mon, 15 Apr 2019 08:23:42 GMT
X-Timestamp:1537818417.22774
{ 
   "storage_location":"us-south",
 "name":"my-bucket",
 "service_instance":"0050b1acd467454cbd693b279d72c3d2",
   "acl": { 
 "user1": ["WRITE","READ"],
 "user2": ["FULL-CONTROL"]
 },
 "retention_policy":{ 
 "minimum_retention":"3650",
 "maximum_retention":"7300",
      , "www.millecture.com", "0000",<br>, "maximum_retention":"7300",<br>, "default_retention":"3650",
       "permanent_retention":false
    },
     "cors":{ 
 "max_age_seconds":6000,
 "method":["GET"],
 "origin":"*.ibm.com", 
 "allowed_header":["*"], 
 "expose_header":[ 
          "x-amz-server-side-encryption"
      \overline{1} },
 "hard_quota":107374182400,
    "firewall":{ 
       "denied_ip":[ 
           "192.169.10.100/30"
       ]
 }, 
"time_created":"2019-04-12T00:56:10Z", 
"time_updated":"2019-04-15T08:23:42Z
}
```
#### **Example: Disable notifications on a container**

#### **Request**

PATCH <accessor>:8338/container/my-bucket

```
{ 
     "notifications":{ 
    }
}
```
#### **Response**

A response with the entire metadata is returned. The notifications object is not present since notifications is disabled.

```
HTTP/1.1 200 OK
Content-Length:263
Content-Type:application/JSON; charset=utf-8
X-Trans-Id: tx8ea13a3a835544d8bebf1-0056eb522a
Date: Mon, 15 Apr 2019 08:23:42 GMT
X-Timestamp:1537818417.22774
{ 
 "storage_location":"us-south",
 "name":"my-bucket",
 "service_instance":"0050b1acd467454cbd693b279d72c3d2",
    "acl": { 
      \frac{1}{\sqrt{2}} user1": ["WRITE", "READ"],
       "user2": ["FULL-CONTROL"]
 },
 "retention_policy":{ 
       "minimum_retention":"3650",
       "maximum_retention":"7300",
```

```
 "default_retention":"3650",
       "permanent_retention":false
 },
 "cors":{ 
 "max_age_seconds":6000,
 "method":["GET"],
 "origin":"*.ibm.com", 
 "allowed_header":["*"], 
 "expose_header":[ 
         "x-amz-server-side-encryption"
     \mathbf{I} },
 "hard_quota":107374182400,
    "firewall":{ 
       "denied_ip":[ 
          "192.169.10.100/30"
      ]
 }, 
 "time_created":"2019-04-12T00:56:10Z", 
 "time_updated":"2019-04-15T08:23:42Z
}
```
**Example: Enable notifications on a container**

#### **Request**

```
PATCH <accesser>:8338/container/my-bucket
 { 
      "notifications":{ 
          "topic":"my-bucket_topic" 
      }
 }
```
#### **Response**

The response shows the addition of notifications to existing container configuration.

```
HTTP/1.1 200 OK 
Content-Length: 263 
Content-Type: application/JSON; charset=utf-8 
X-Trans-Id: tx8ea13a3a835544d8bebf1-0056eb522a 
Date: Mon, 15 Apr 2019 08:23:42 GMT 
X-Timestamp: 1537818417.22774 
{ 
 "storage_location":"us-south", 
 "name":"my-bucket", 
    "service_instance":"0050b1acd467454cbd693b279d72c3d2", 
 "acl": { 
 "user1": ["WRITE","READ"],
 "user2": ["FULL-CONTROL"]
 },
 "retention_policy":{ 
 "status":"DISABLED" 
 }, 
 "cors":{ 
 "max_age_seconds":"6000", 
 "method":"GET", 
 "origin":"*.ibm.com" 
    }, 
 "hard_quota":"107374182400", 
 "firewall":{ 
 "allowed_ip":[ "192.168.10.0/24", "192.168.25.200/32" ],
 "denied_ip":[ "192.169.10.100/30" ] 
 }, 
 "notifications":{ 
        "topic":"my-bucket_topic" 
 },
 "time_created":"2019-04-12T00:56:10Z", 
 "time_updated":"2019-04-15T08:23:42Z" 
}
```
#### **Example: Update bucket ACL**

A bucket PATCH request with input of full list of acl object will return the full acl objects in response, and the entire acl list is overwritten.

```
Request
  PATCH <accesser>:8338/container/my-bucket
    {
     "acl": [ 
     { "grantee": "user1",
     "permission: "WRITE"
     },
    \frac{1}{2} "grantee": "user2",
     "permission": "FULL_CONTROL"
     }
    \Box}
```
## **Response**

See GET command, all parameters retrieved.

# <span id="page-30-0"></span>**Chapter 7. Retrieve Bucket Metadata**

This API covers how to retrieve bucket metadata

### **Base Command** :

GET <accesser>:8338/container/{bucket.name}

A GET issued to a bucket metadata resource will return the metadata for that bucket.

#### **Response**

This operation does not make use of operation specific headers, query parameters, or payload elements

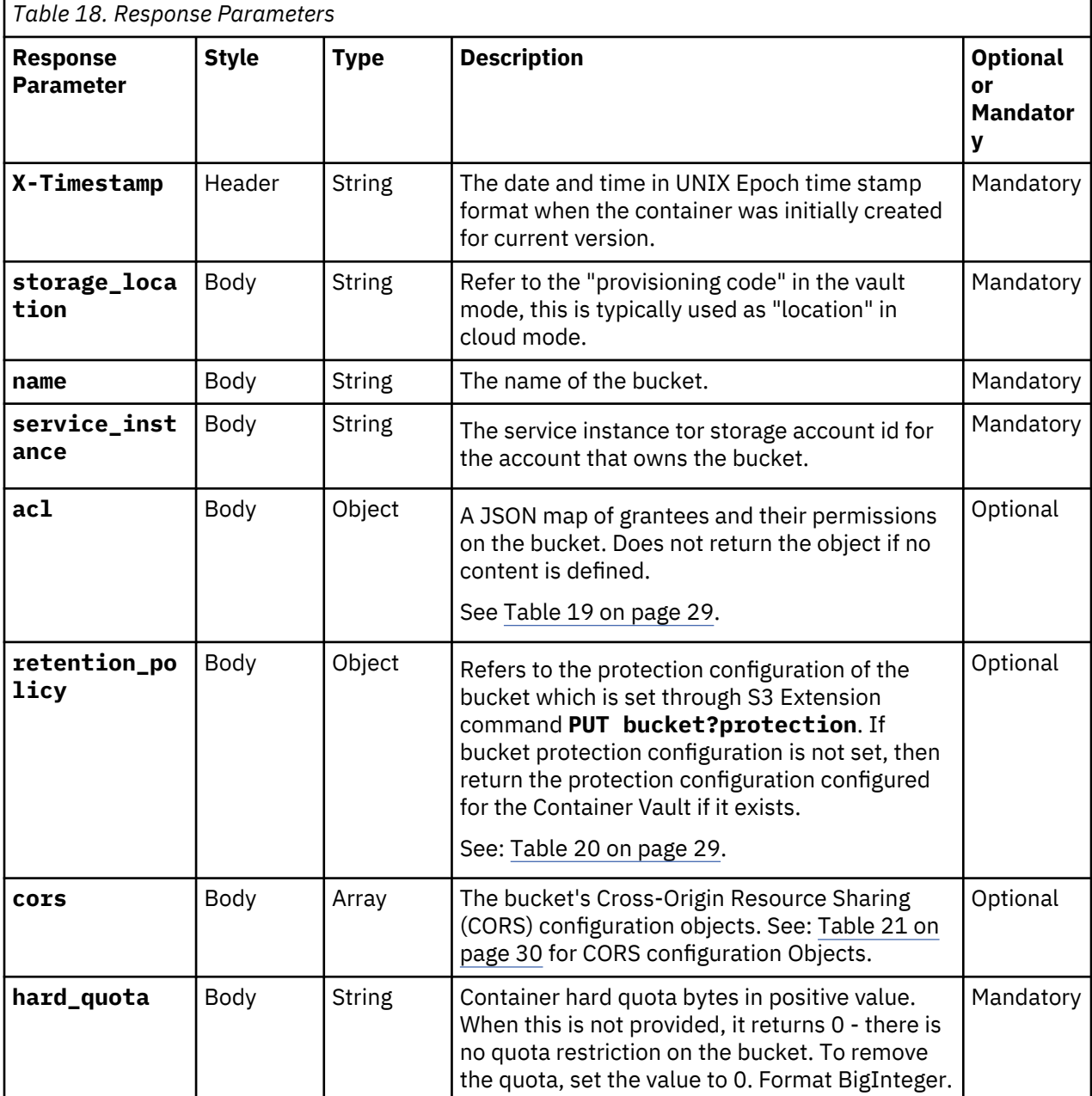

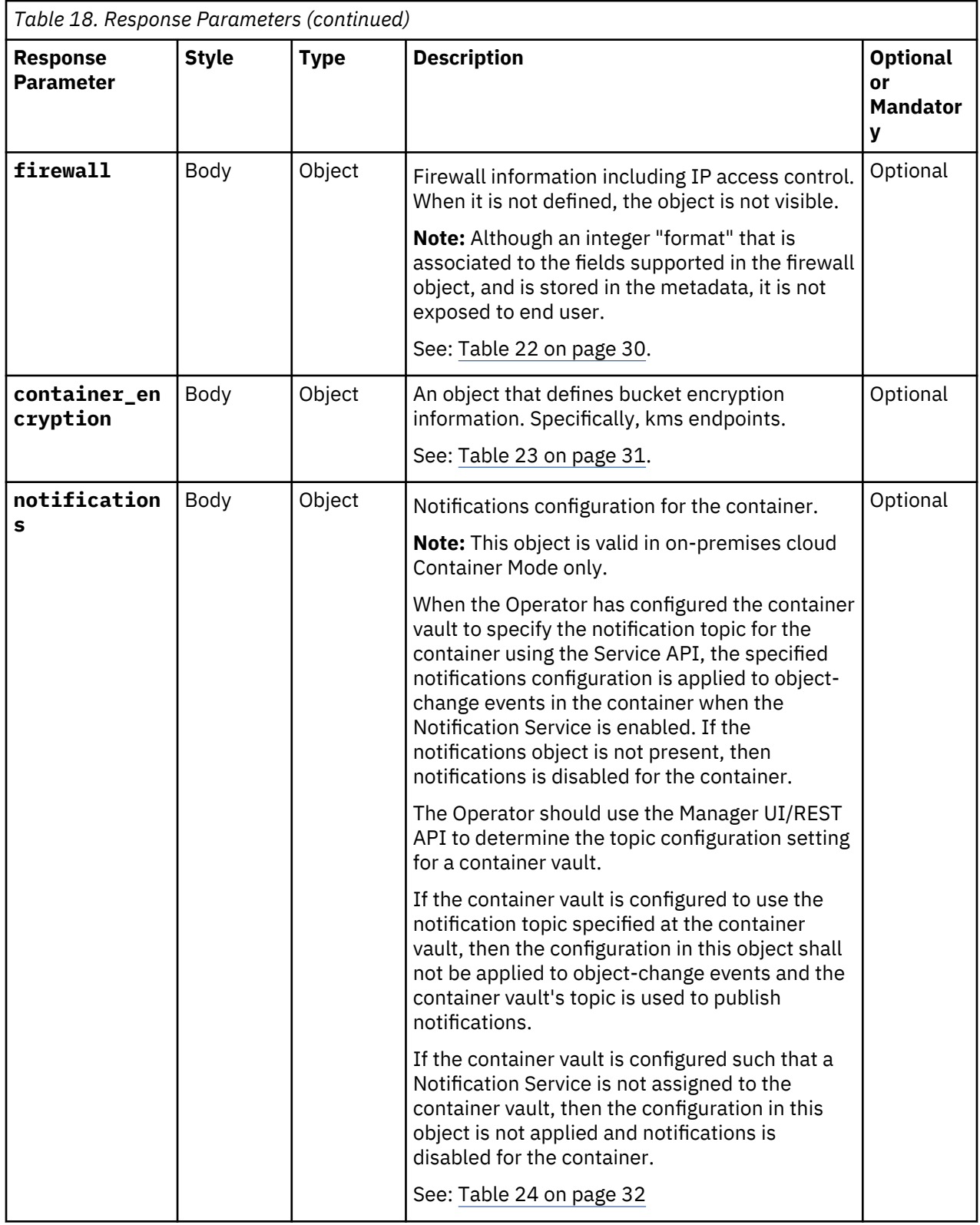

<span id="page-32-0"></span>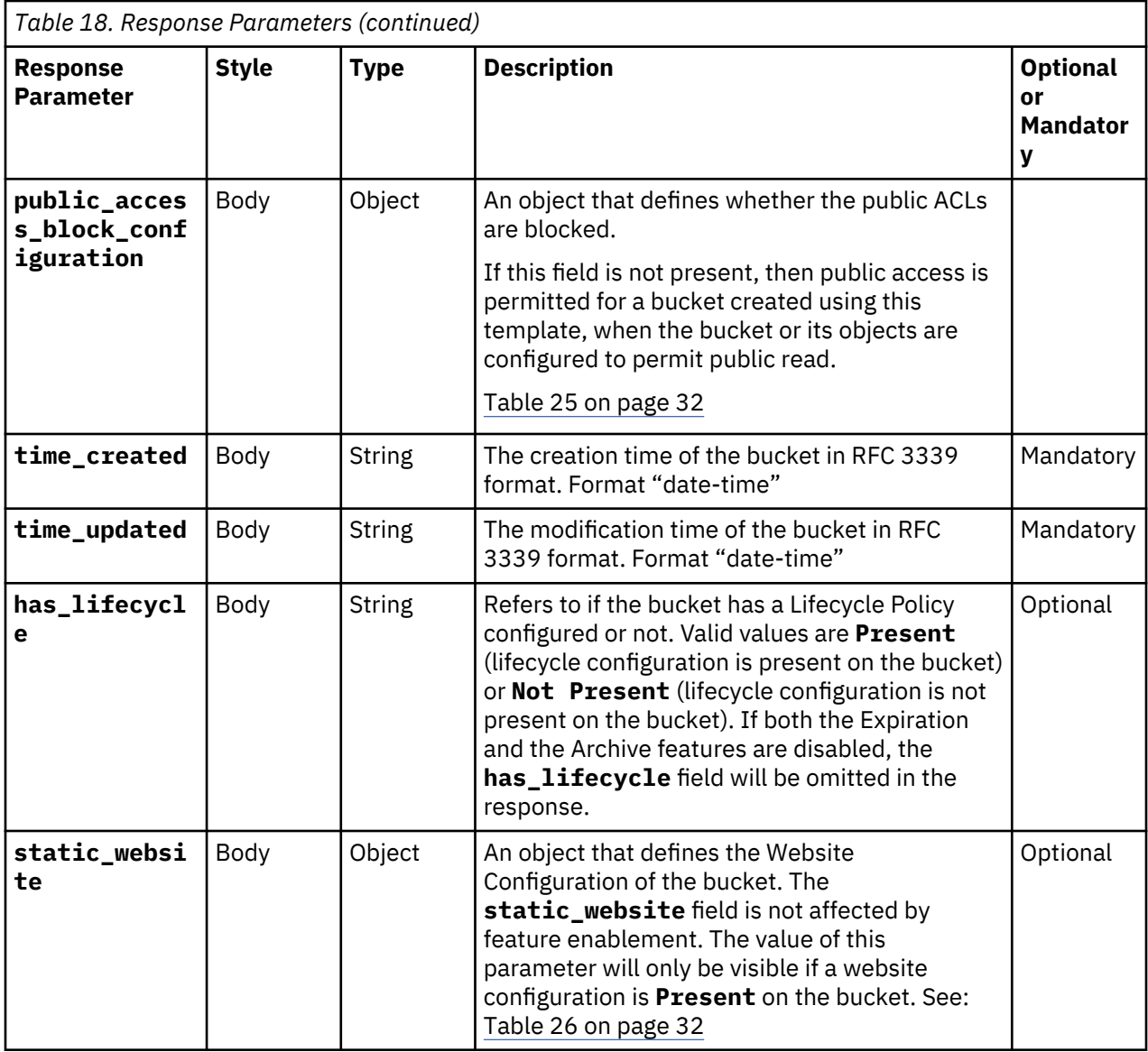

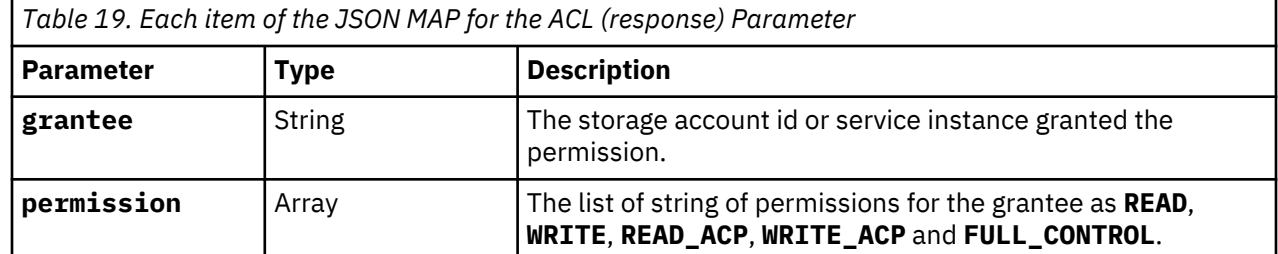

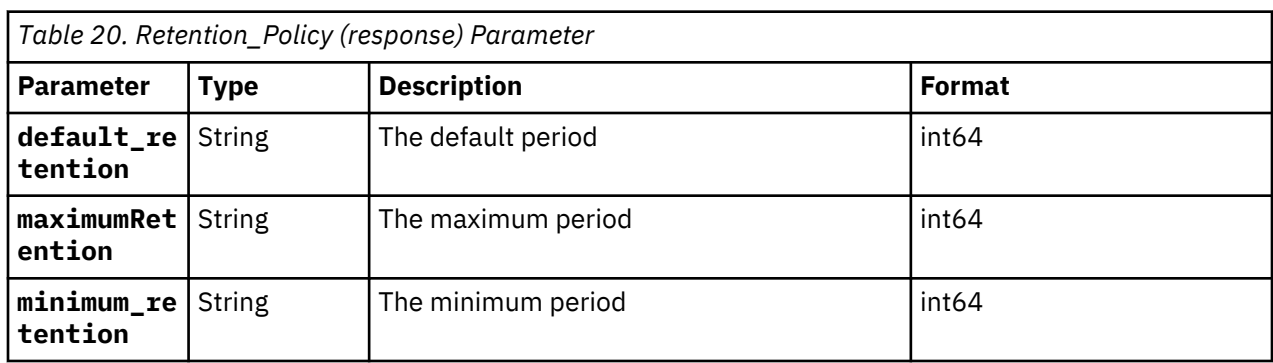

<span id="page-33-0"></span>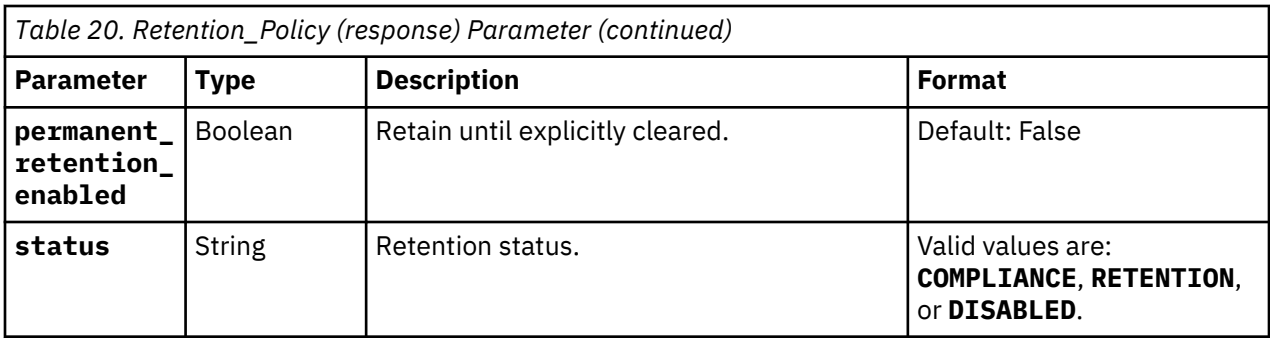

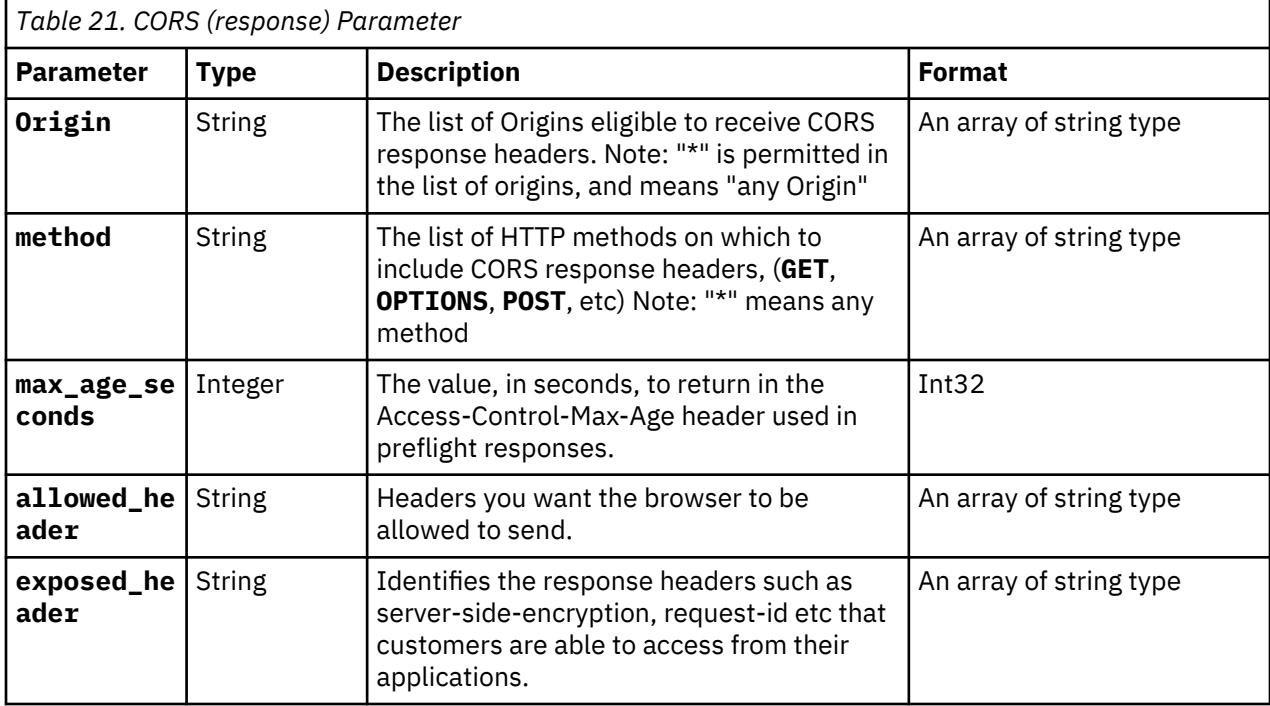

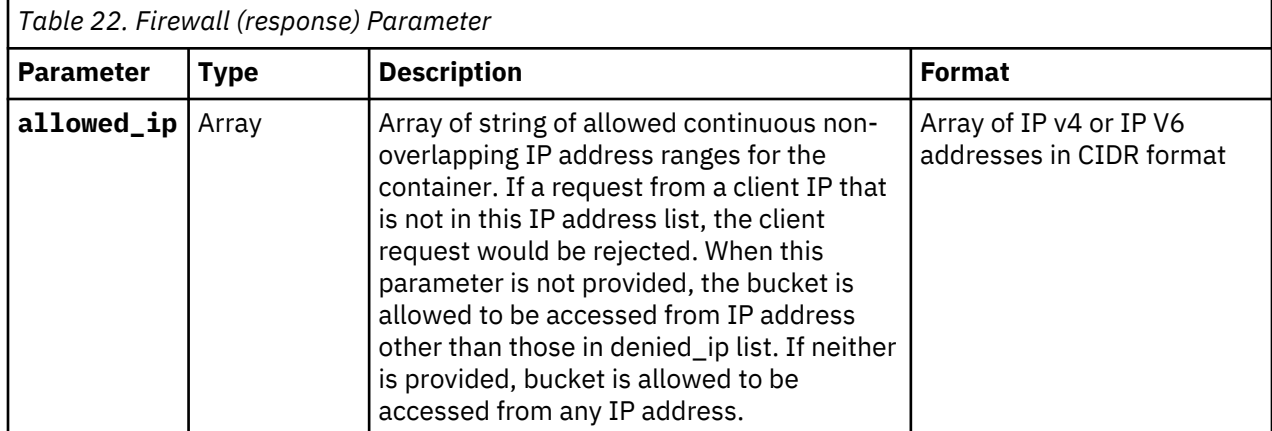

<span id="page-34-0"></span>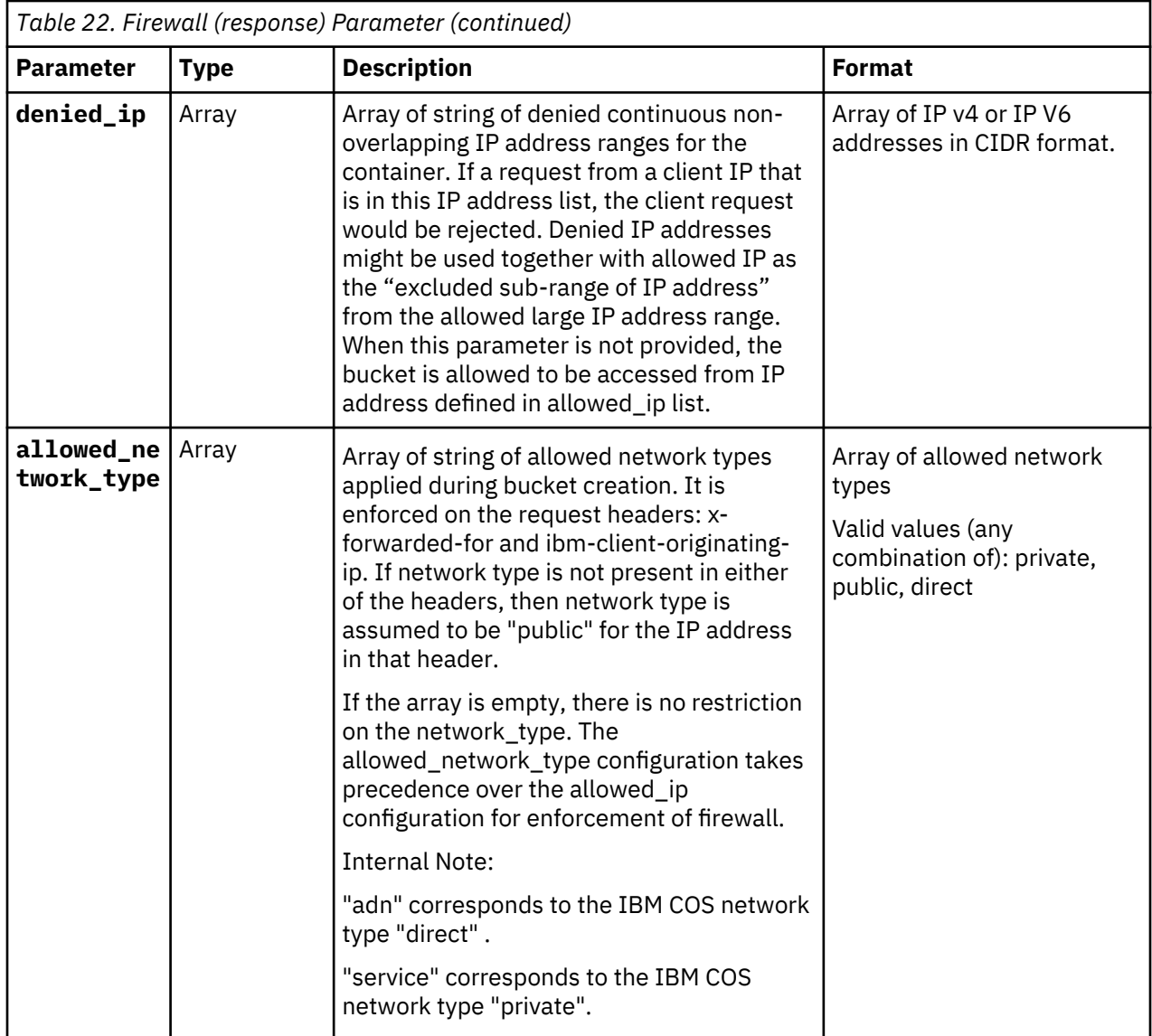

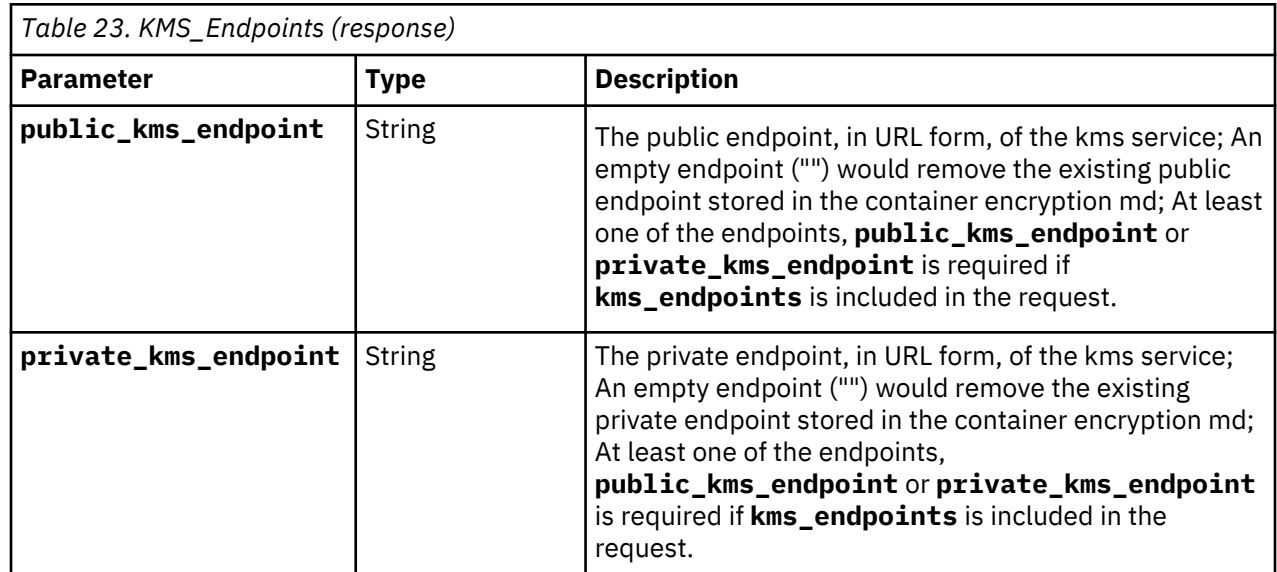

<span id="page-35-0"></span>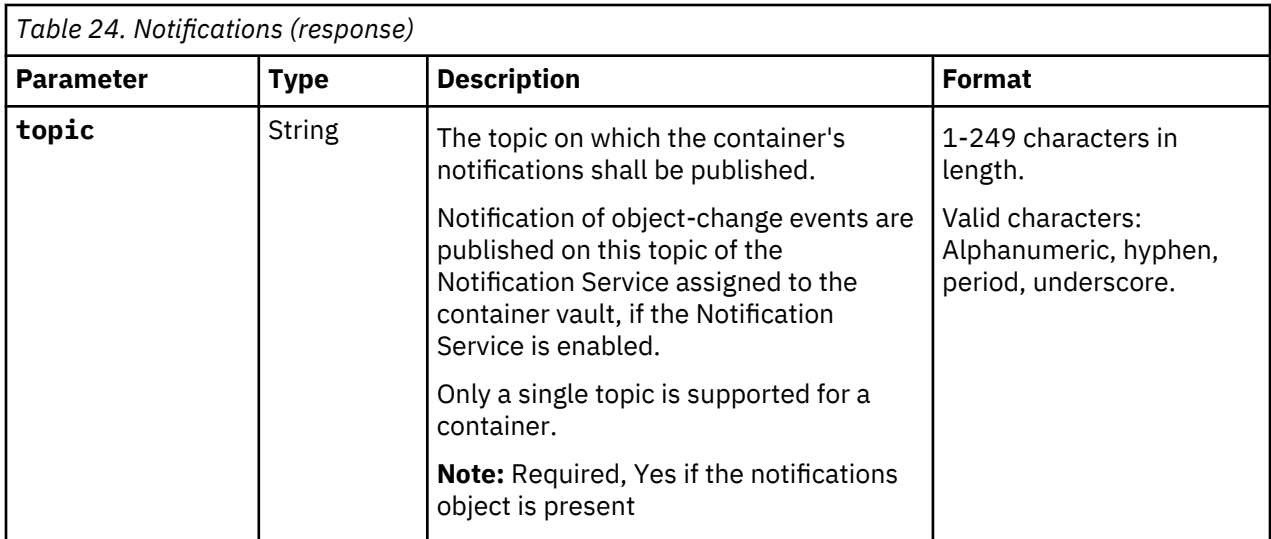

*Table 25. Public\_Access\_Block\_Configuration (response)*

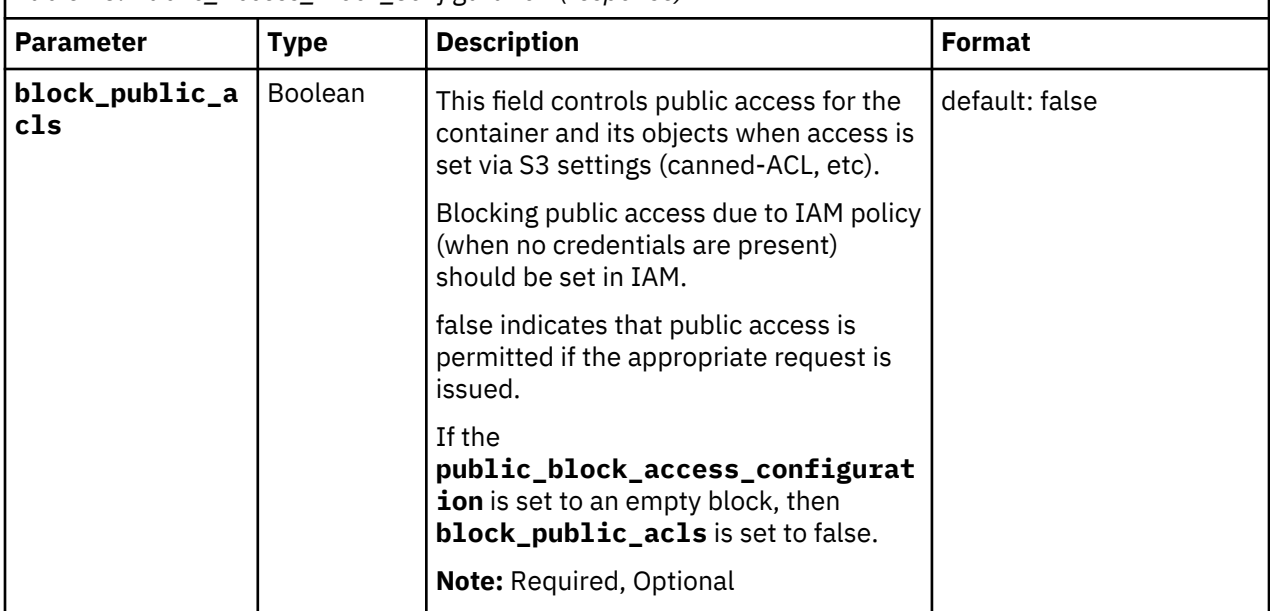

## **Response**

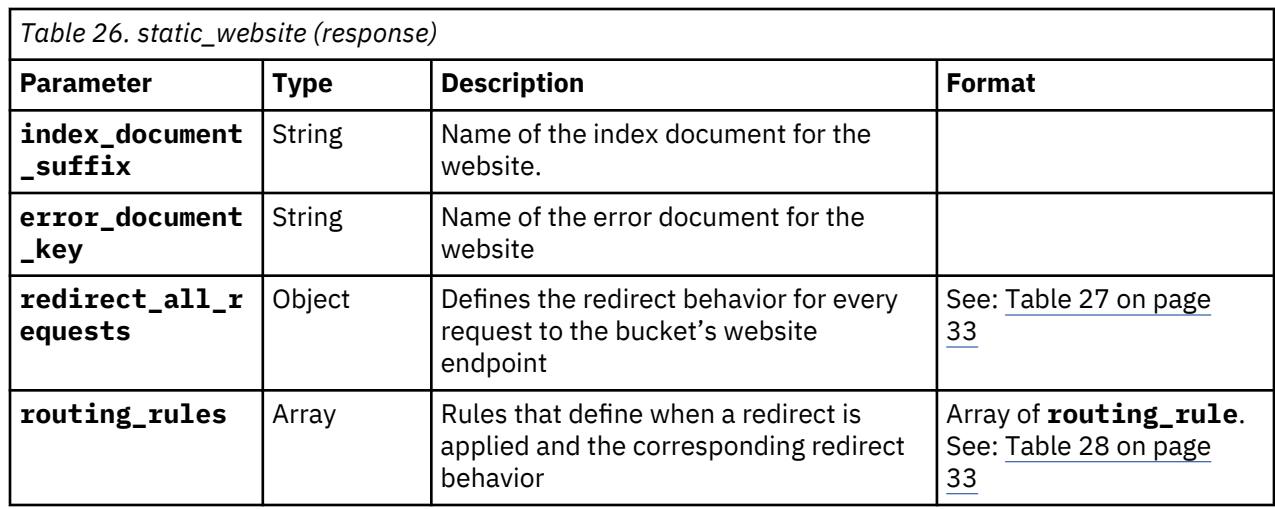

<span id="page-36-0"></span>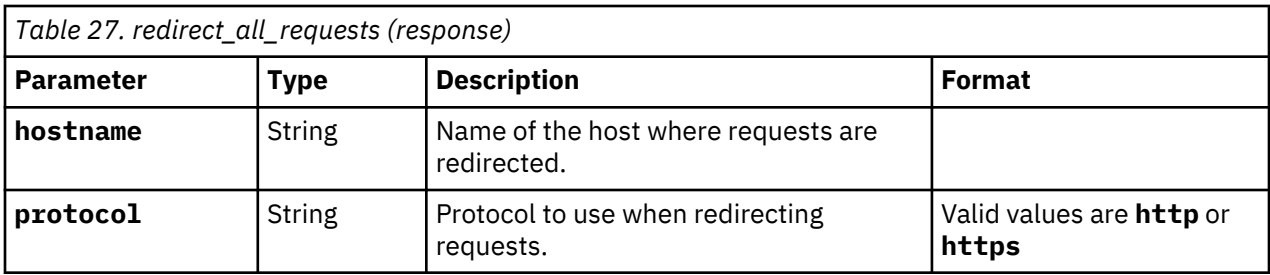

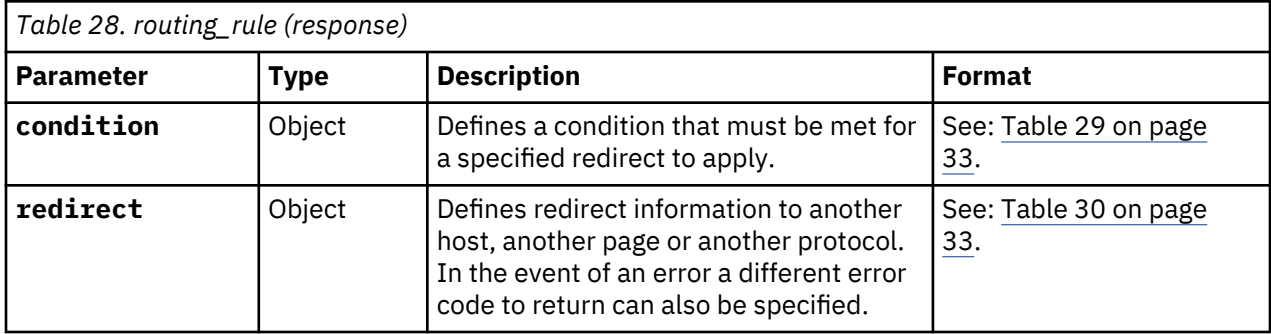

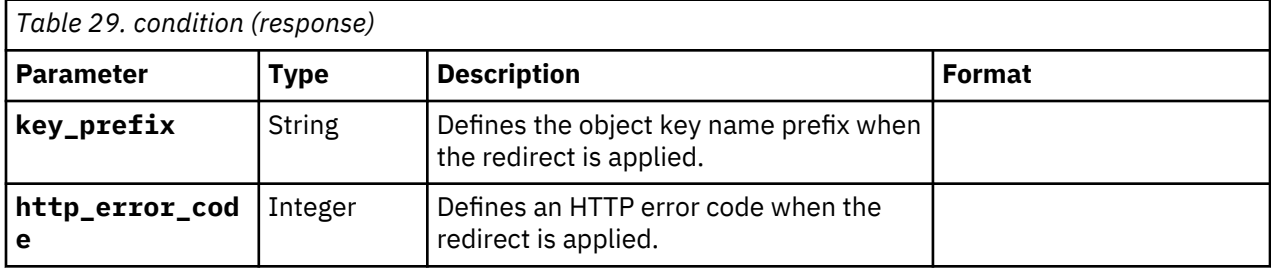

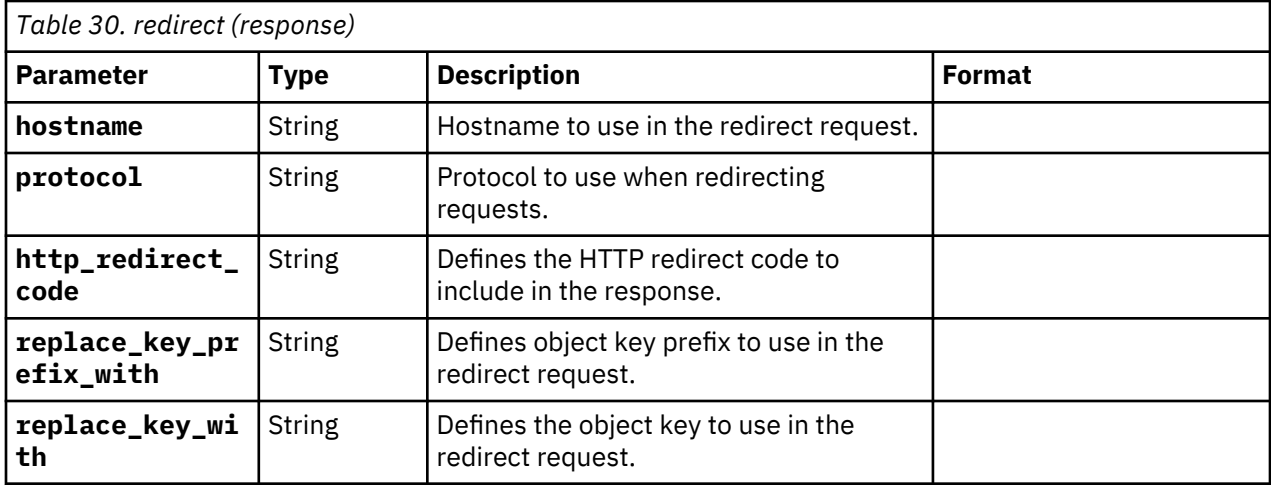

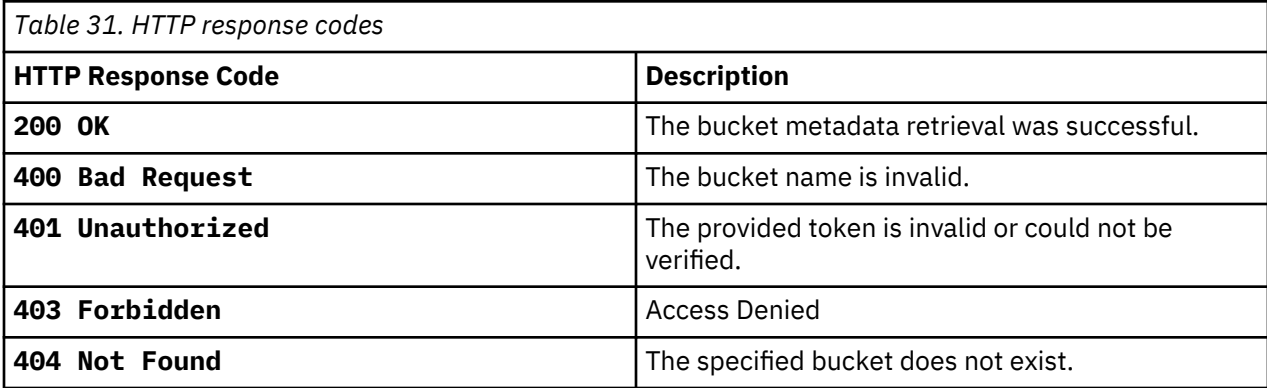

#### **Examples**

#### **Example: Retrieve bucket configuration in on-premises cloud (Bucket has notifications enabled)**

#### **Request**

GET <accesser>:8338/container/my-bucket

#### **Response**

This example does not show the firewall since it is not configured.

```
HTTP/1.1 200 OK
Content-Length: 63
Content-Type: application/JSON; charset=utf-8
X-Trans-Id: tx8ea13a3a835544d8bebf1-0056eb522a
Date: Fri, 12 Apr 2019 00:56:10 GMT
X-Timestamp: 1537818417.22774
{
 "storage_location": "us-south",
 "name": "my-bucket",
 "service_instance": "0050b1acd467454cbd693b279d72c3d2",
 "acl": {
 "user1": [
 "WRITE"
     ],
     "user2": [
        "FULL-CONTROL"
     ]
 },
 "retention_policy": {
     "status": "COMPLIANCE",
 "minimum_retention": "3650",
 "maximumRetention": "7300",
 "default_retention": "3650",
    "permanent retention enabled": true
 },
 "cors": {
     "max_age_seconds": "6000",
     "method": [
       "GET"
     ],
     "origin": "*.ibm.com",
     "allowed_header": [
       "*"
     ],
      "expose_header": [
        "x-amz-server-side-encryption",
       "x-maz-request-id"
     ]
 },
 "notifications": {
     "topic": "my-bucket_topic"
 },
 "hard_quota": 54975581388800,
 "time_created": "2019-04-12T00:56:10Z",
 "time_updated": "2019-04-12T00:56:10Z",
   "static_website": {
      "index_document_suffix": "index.html",
 "error_document_key": "errors/my_error.html",
 "routing_rules": [
       {
\blacksquare \blacksquare \blacksquare \blacksquare \blacksquare "key_prefix": "foo/",
           "http_error_code": 404
\frac{3}{5},
\blacksquare \blacksquare \blacksquare \blacksquare \blacksquare \blacksquare "replace_key_prefix_with": "bar/",
 "replace_key_with": "something",
 "http_redirect_code": 301,
 "hostname": "ibm.com",
 "protocol": "HTTP"
\frac{3}{5}\frac{3}{5}\blacksquare }
}
```
# <span id="page-38-0"></span>**Chapter 8. Delete Bucket**

This API covers how to delete a bucket via the Service API.

#### **Base Command** :

DELETE <accesser>:8338/container/{bucket.name}

A DELETE issued to an empty bucket resource deletes the bucket.

After deleting a bucket the name is reserved by the system for 10 minutes and then released for re-use. *Only empty buckets can be deleted*.

This operation does not make sure use of operation specific headers, query parameters, or payload elements

There is no specific response parameter.

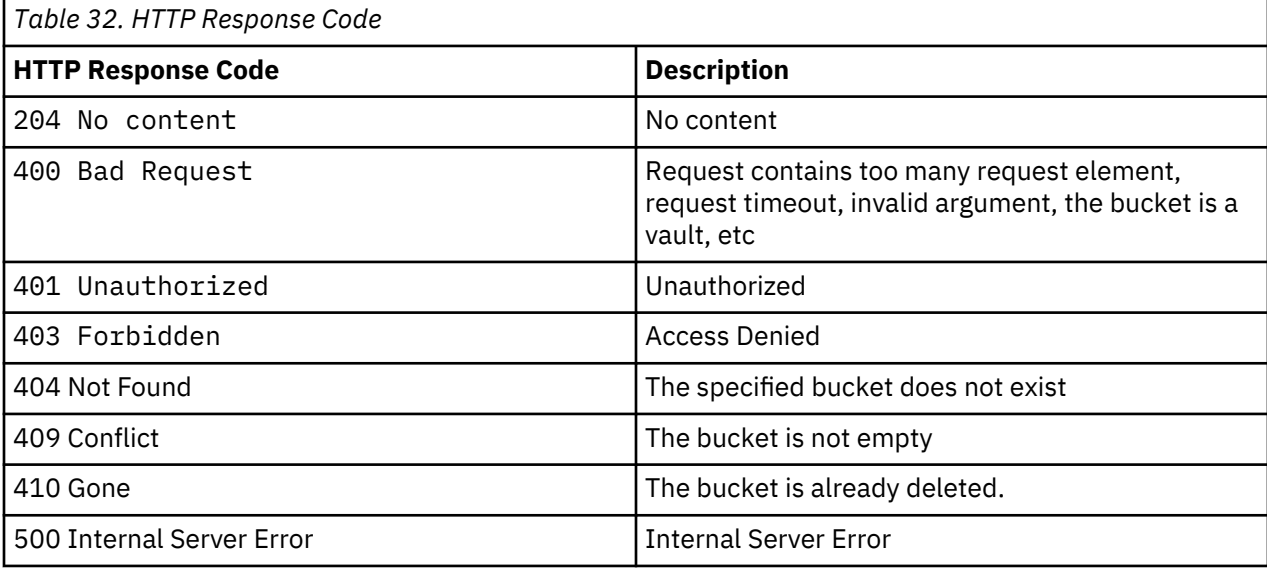

#### **Example Output**

```
Request
Delete <accesser>:8338/container/my-bucket
Response
HTTP/1.1 204 No Content
```
### **Example Delete Bucket Endpoint**

**Note:** 204 No Content should be returned even if the container metadata does not have **kms\_endpoints** or **encryption\_metadata** in it.

```
Request
Delete <accesser>:8338/containers/container/{container-name}/metadata/encryption/kms_endpoints
Response
HTTP/1.1 204 No Content
```
# <span id="page-40-0"></span>**Chapter 9. Reference**

These sections describe the interface details.

- 1. IBM Container Mode Storage Account Management API Developer Guide
- 2. IBM Cloud Object Storage System Manager Administration Guide

# <span id="page-42-0"></span>**Notices**

This information was developed for products and services offered in the US. This material might be available from IBM® in other languages. However, you may be required to own a copy of the product or product version in that language in order to access it.

IBM may not offer the products, services, or features discussed in this document in other countries. Consult your local IBM representative for information on the products and services currently available in your area. Any reference to an IBM product, program, or service is not intended to state or imply that only that IBM product, program, or service may be used. Any functionally equivalent product, program, or service that does not infringe any IBM intellectual property right may be used instead. However, it is the user's responsibility to evaluate and verify the operation of any non-IBM product, program, or service.

IBM may have patents or pending patent applications covering subject matter described in this document. The furnishing of this document does not grant you any license to these patents. You can send license inquiries, in writing, to:

*IBM Director of Licensing IBM Corporation North Castle Drive Armonk, NY 10504-1785 U.S.A.* 

For license inquiries regarding double-byte character set (DBCS) information, contact the IBM Intellectual Property Department in your country or send inquiries, in writing, to:

*Intellectual Property Licensing Legal and Intellectual Property Law IBM Japan, Ltd. 19-21, Nihonbashi-Hakozakicho, Chuo-ku Tokyo 103-8510, Japan*

INTERNATIONAL BUSINESS MACHINES CORPORATION PROVIDES THIS PUBLICATION "AS IS" WITHOUT WARRANTY OF ANY KIND, EITHER EXPRESS OR IMPLIED, INCLUDING, BUT NOT LIMITED TO, THE IMPLIED WARRANTIES OF NON-INFRINGEMENT, MERCHANTABILITY OR FITNESS FOR A PARTICULAR PURPOSE. Some jurisdictions do not allow disclaimer of express or implied warranties in certain transactions, therefore, this statement may not apply to you.

This information could include technical inaccuracies or typographical errors. Changes are periodically made to the information herein; these changes will be incorporated in new editions of the publication. IBM may make improvements and/or changes in the product(s) and/or the program(s) described in this publication at any time without notice.

Any references in this information to non-IBM websites are provided for convenience only and do not in any manner serve as an endorsement of those websites. The materials at those websites are not part of the materials for this IBM product and use of those websites is at your own risk.

IBM may use or distribute any of the information you provide in any way it believes appropriate without incurring any obligation to you.

Licensees of this program who wish to have information about it for the purpose of enabling: (i) the exchange of information between independently created programs and other programs (including this one) and (ii) the mutual use of the information which has been exchanged, should contact:

*IBM Director of Licensing IBM Corporation North Castle Drive, MD-NC119 Armonk, NY 10504-1785*

<span id="page-43-0"></span>Such information may be available, subject to appropriate terms and conditions, including in some cases, payment of a fee.

The licensed program described in this document and all licensed material available for it are provided by IBM under terms of the IBM Customer Agreement, IBM International Program License Agreement or any equivalent agreement between us.

The performance data discussed herein is presented as derived under specific operating conditions. Actual results may vary.

Information concerning non-IBM products was obtained from the suppliers of those products, their published announcements or other publicly available sources. IBM has not tested those products and cannot confirm the accuracy of performance, compatibility or any other claims related to non-IBM products. Questions on the capabilities of non-IBM products should be addressed to the suppliers of those products.

Statements regarding IBM's future direction or intent are subject to change or withdrawal without notice, and represent goals and objectives only.

All IBM prices shown are IBM's suggested retail prices, are current and are subject to change without notice. Dealer prices may vary.

This information is for planning purposes only. The information herein is subject to change before the products described become available.

This information contains examples of data and reports used in daily business operations. To illustrate them as completely as possible, the examples include the names of individuals, companies, brands, and products. All of these names are fictitious and any similarity to the names and addresses used by an actual business enterprise is entirely coincidental.

### COPYRIGHT LICENSE:

This information contains sample application programs in source language, which illustrate programming techniques on various operating platforms. You may copy, modify, and distribute these sample programs in any form without payment to IBM, for the purposes of developing, using, marketing or distributing application programs conforming to the application programming interface for the operating platform for which the sample programs are written. These examples have not been thoroughly tested under all conditions. IBM, therefore, cannot guarantee or imply reliability, serviceability, or function of these programs. The sample programs are provided "AS IS", without warranty of any kind. IBM shall not be liable for any damages arising out of your use of the sample programs.

If you are viewing this information softcopy, the photographs and color illustrations may not appear.

# **Homologation statement**

This product may not be certified in your country for connection by any means whatsoever to interfaces of public telecommunications networks. Further certification may be required by law prior to making any such connection. Contact an IBM representative or reseller for any questions.

# **Trademarks**

IBM, the IBM logo, and ibm.com® are trademarks or registered trademarks of International Business Machines Corp., registered in many jurisdictions worldwide. Other product and service names might be trademarks of IBM or other companies. A current list of IBM trademarks is available on the web at Copyright and trademark information at [www.ibm.com/legal/copytrade.shtml.](http://www.ibm.com/legal/copytrade.shtml)

Accesser®, Cleversafe®, ClevOS™, Dispersed Storage®, dsNet®, IBM Cloud Object Storage Accesser®, IBM Cloud Object Storage Dedicated™, IBM Cloud Object Storage Insight™, IBM Cloud Object Storage Manager™, IBM Cloud Object Storage Slicestor®, IBM Cloud Object Storage Standard™, IBM Cloud Object Storage System™, IBM Cloud Object Storage Vault™, SecureSlice™, and Slicestor® are trademarks or registered trademarks of Cleversafe, an IBM Company and/or International Business Machines Corp.

Other product and service names might be trademarks of IBM or other companies.

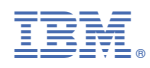

Printed in USA